Gymnasium Carolinum Bernburg

# Multimediale Präsentation der Schule

Dokumentation der Erprobung des Themas "Im Netz der Netze" aus dem Wahlpflichtkurs "Moderne Medienwelten"

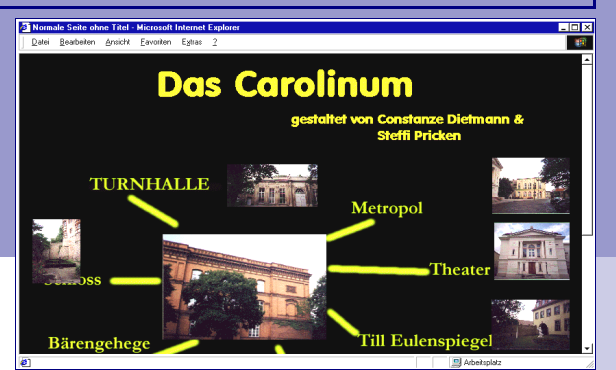

# Inhalt:

Projektübersicht **Unterrichtsplanung** Vorschläge zur Leistungsbewertung Material zu den Themen "Internet" und "HTML" Auswertung

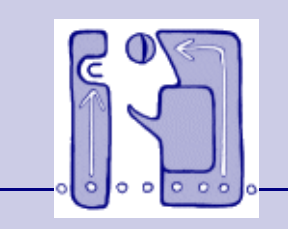

SEMIK-Projekt **MedienBausteine** Sachsen-Anhalt

# **Projektübersicht**

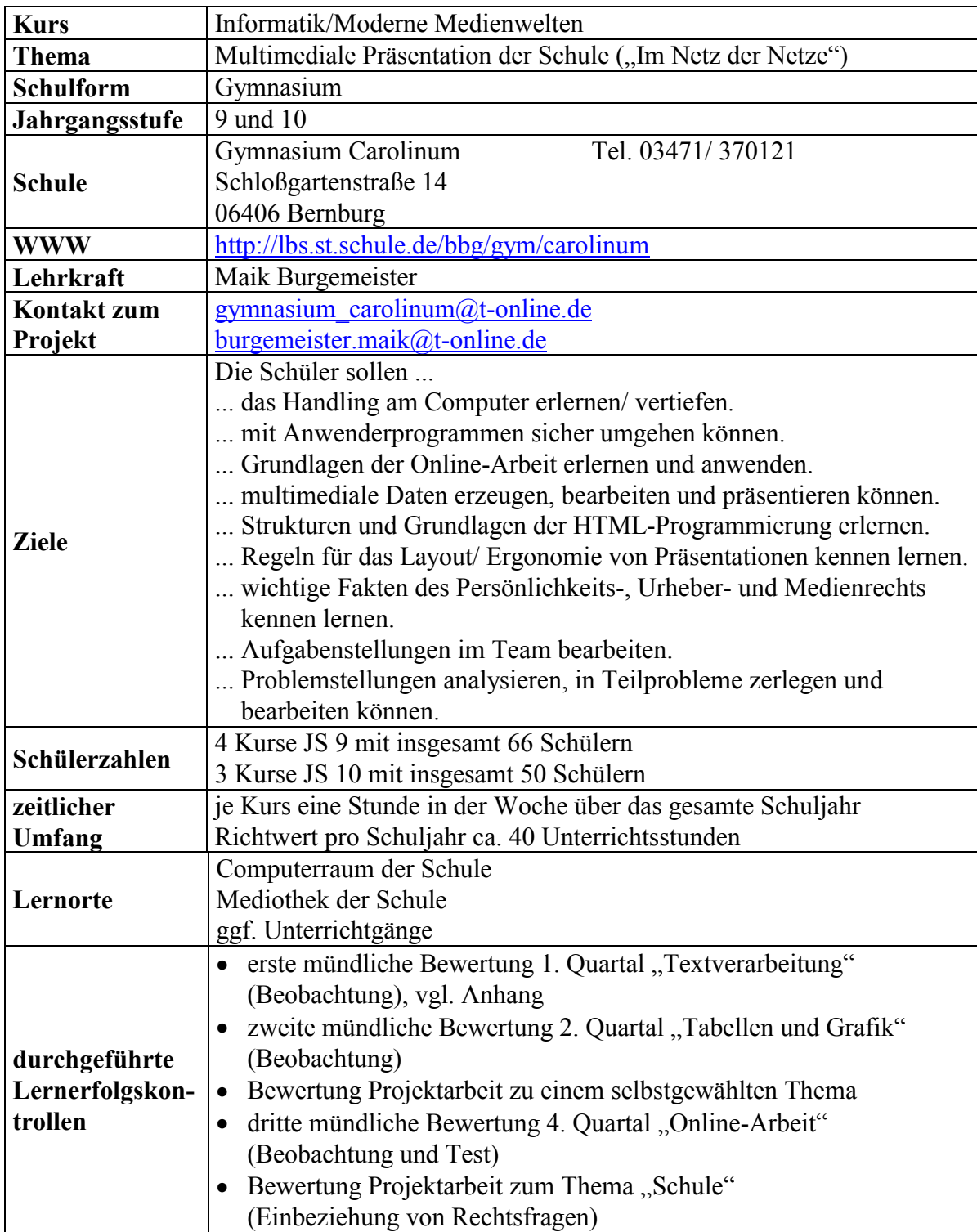

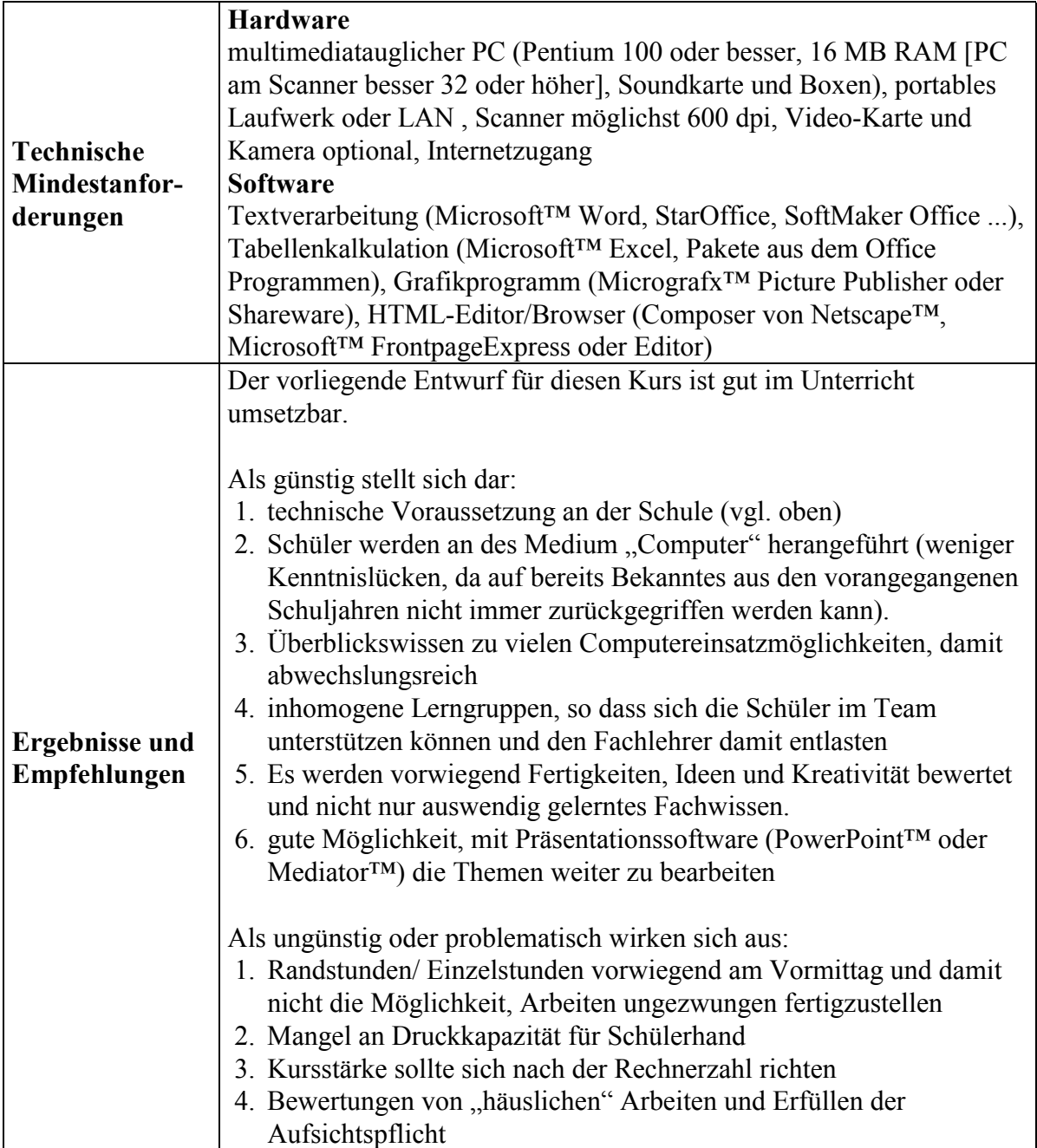

# **Gesamtplanung / Unterrichtsablauf**

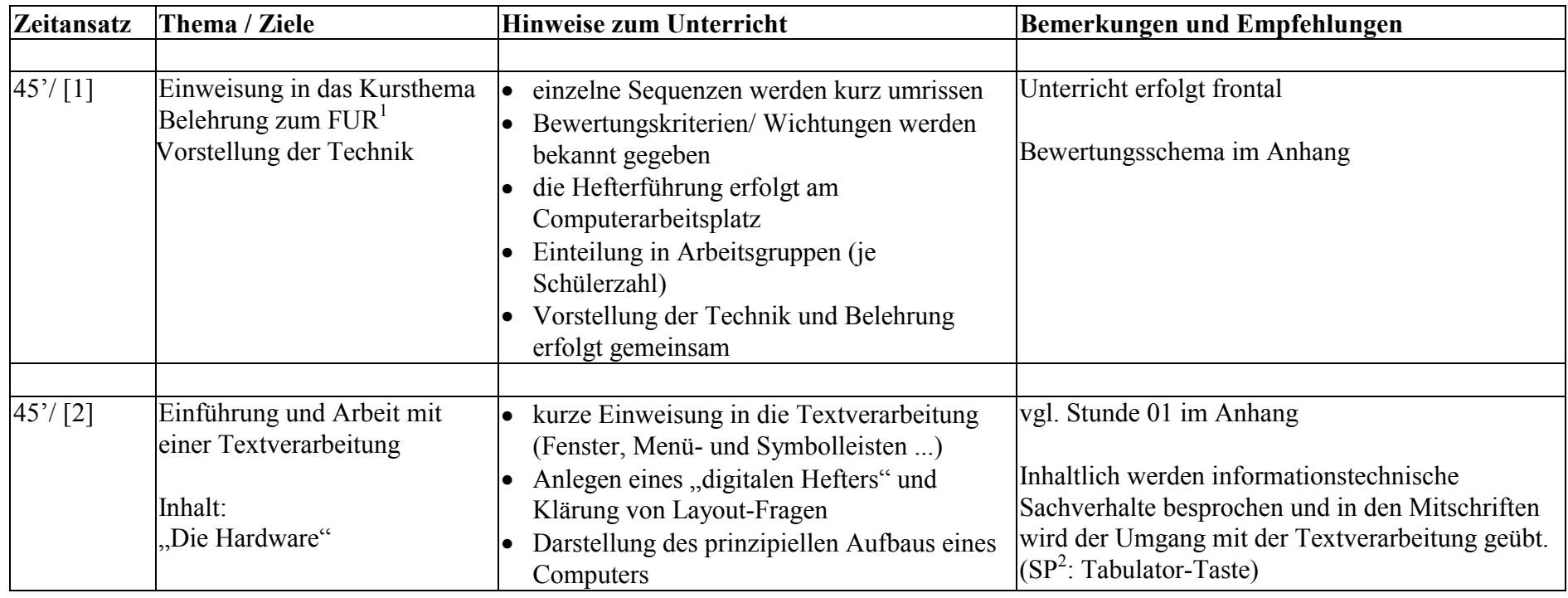

<sup>&</sup>lt;sup>1</sup> Fachunterrichtsraum<br><sup>2</sup> Schwerpunktsetzung

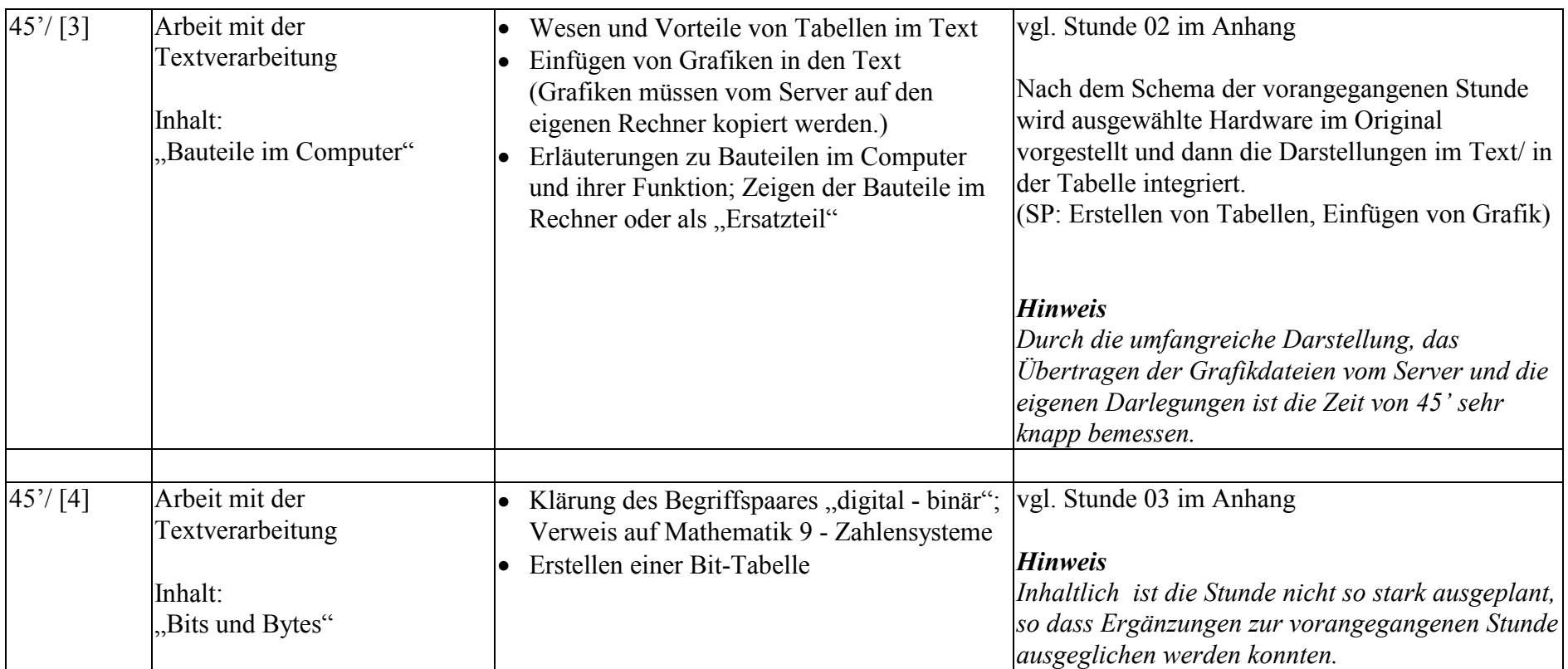

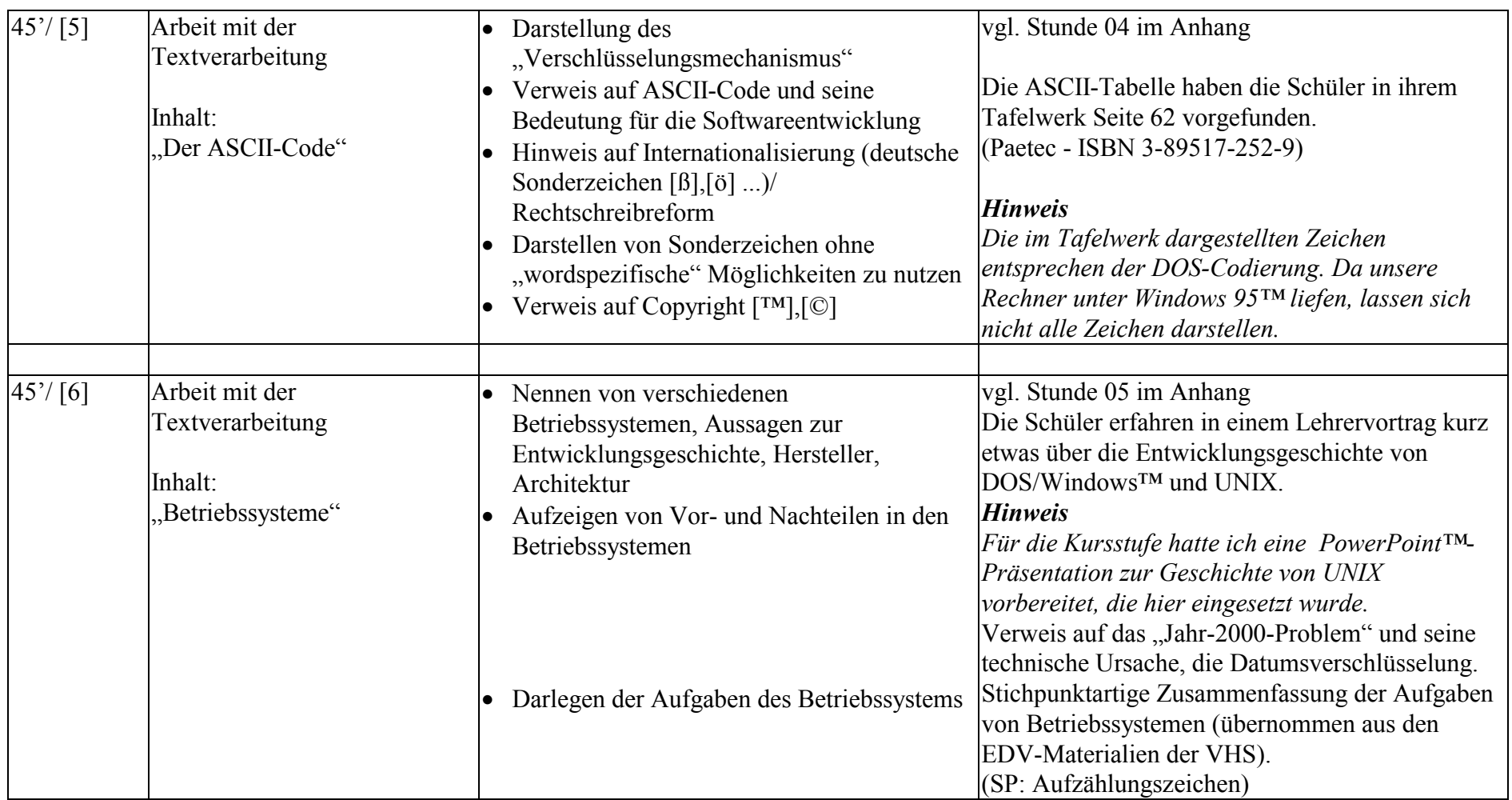

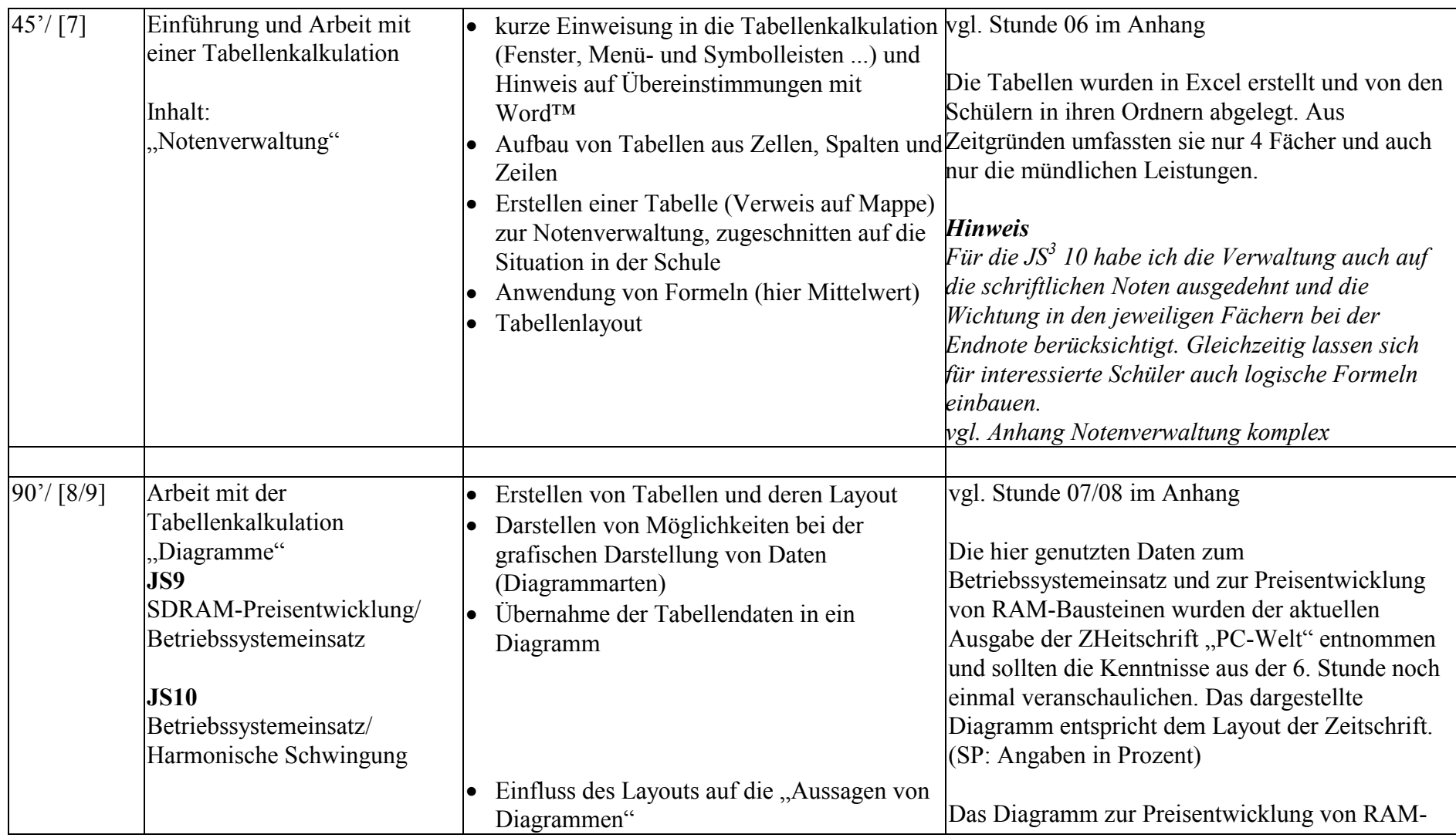

<sup>3</sup> Jahrgangsstufe (Klassenstufe)

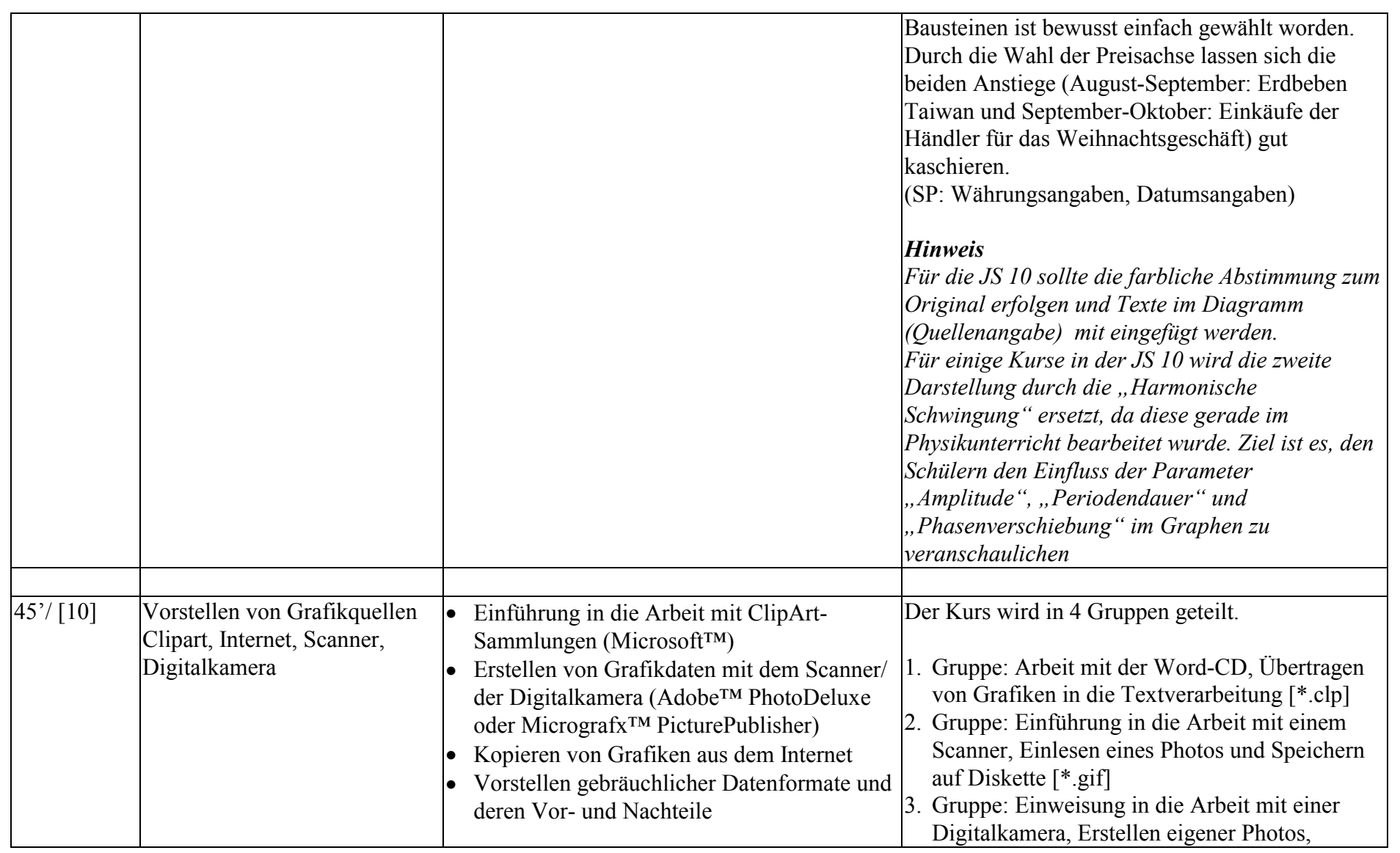

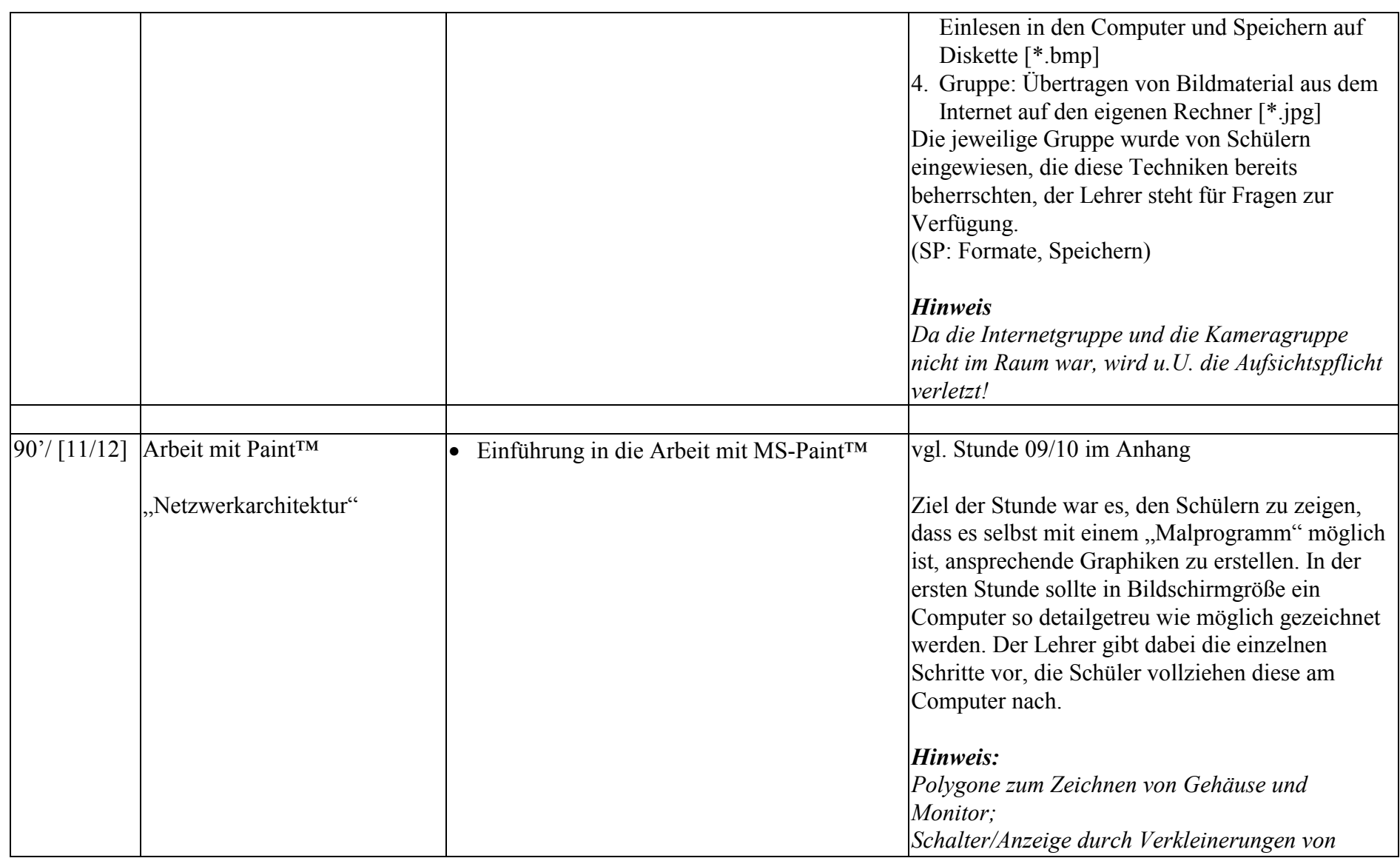

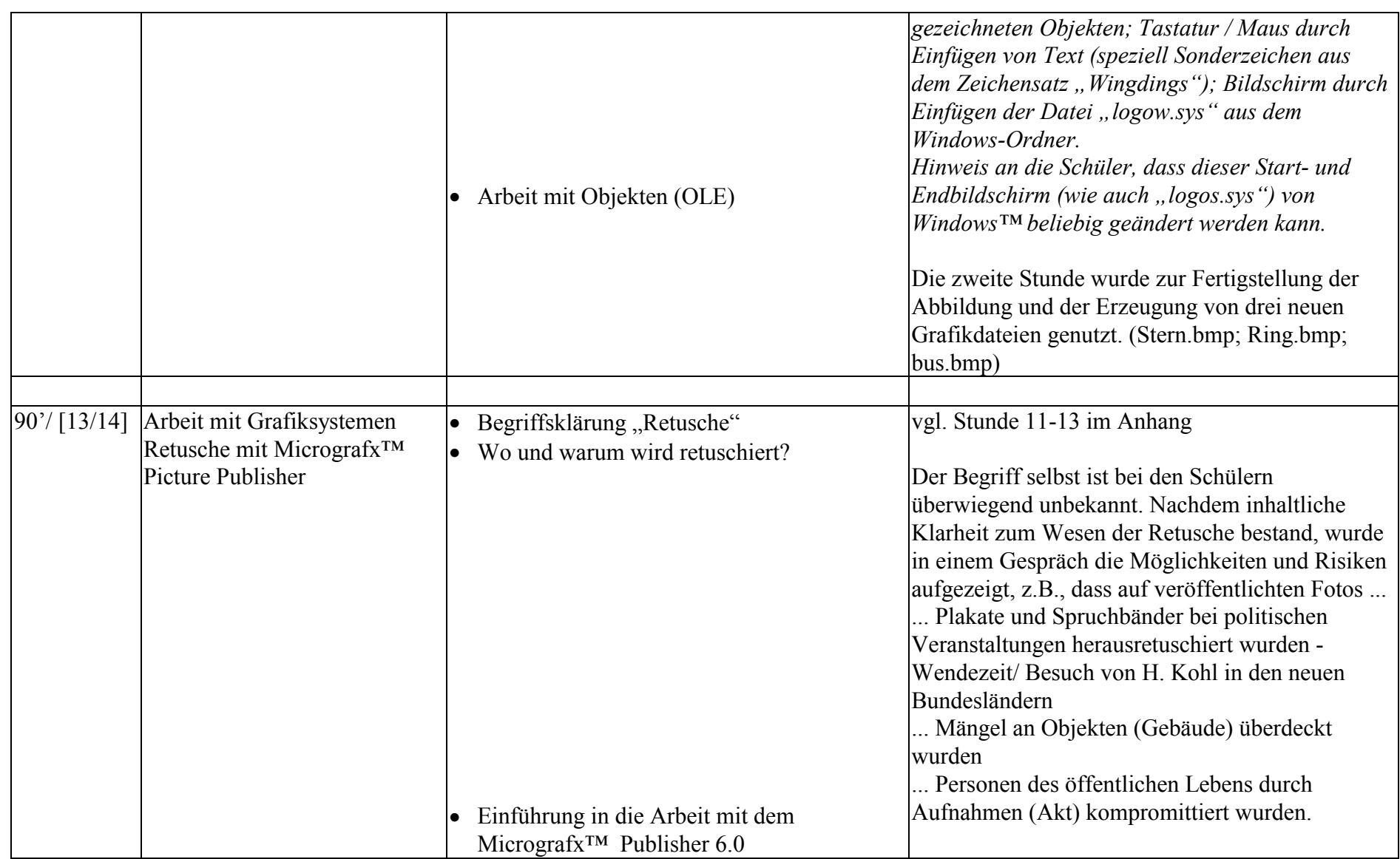

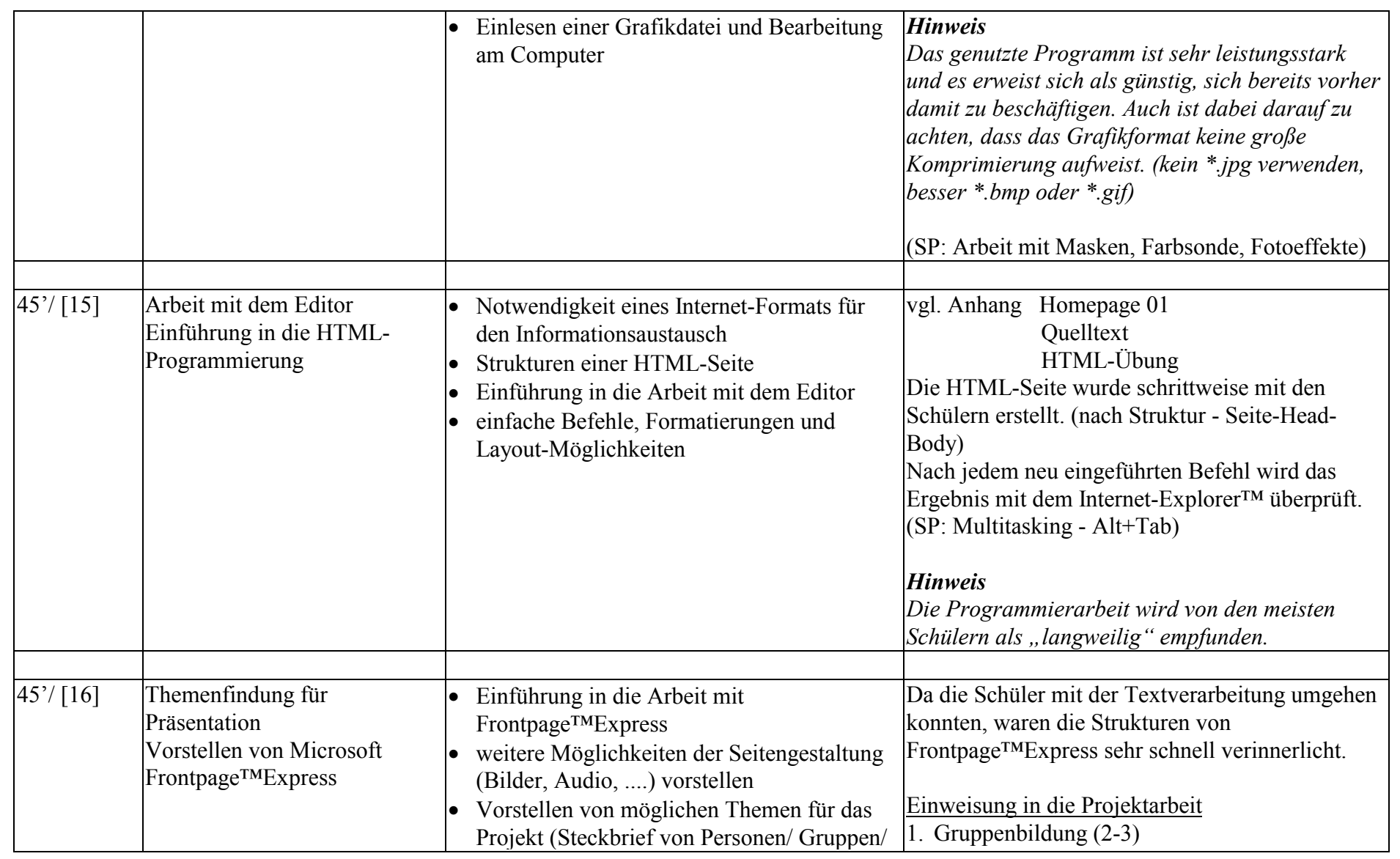

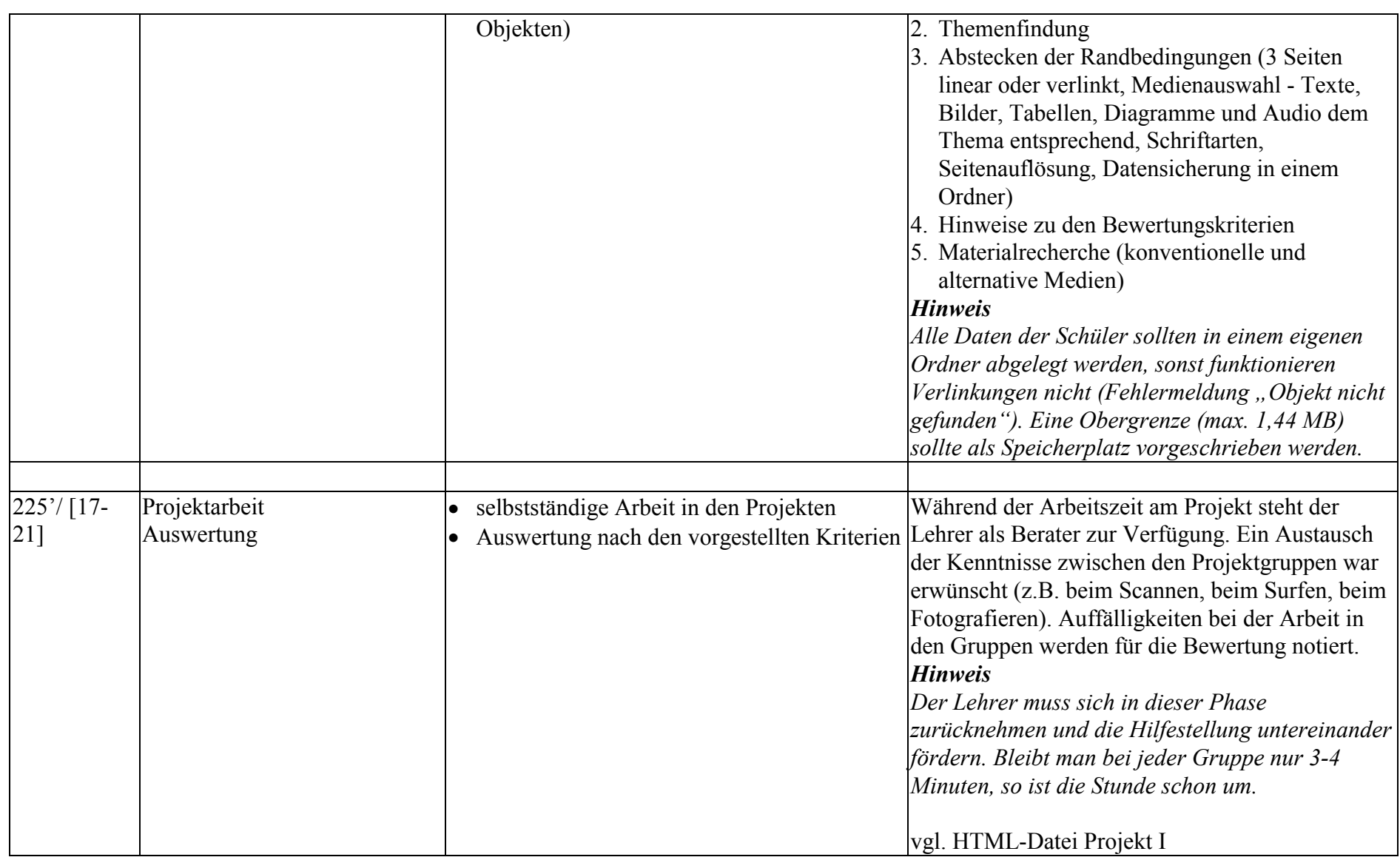

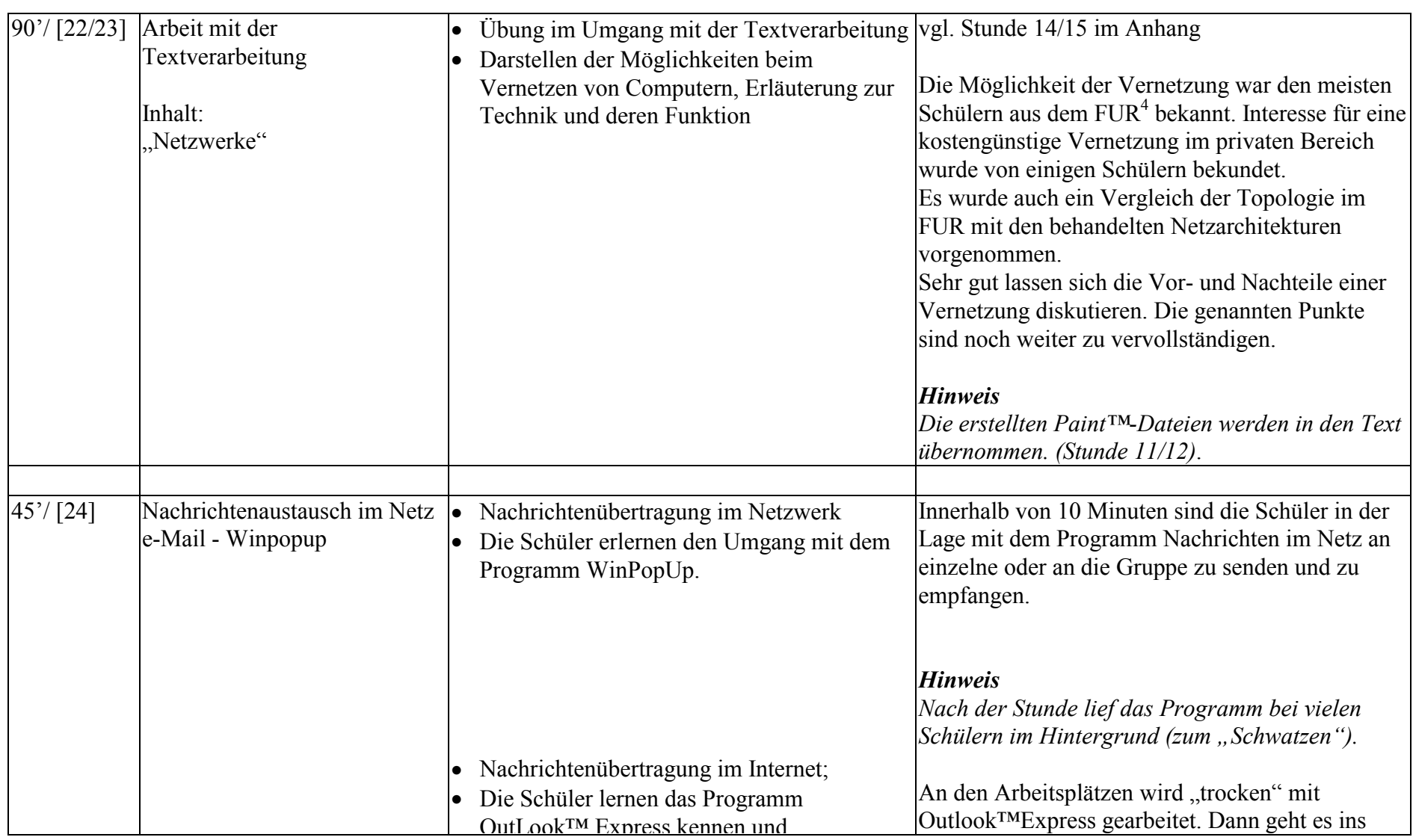

<sup>4</sup> Fachunterrichtsraum

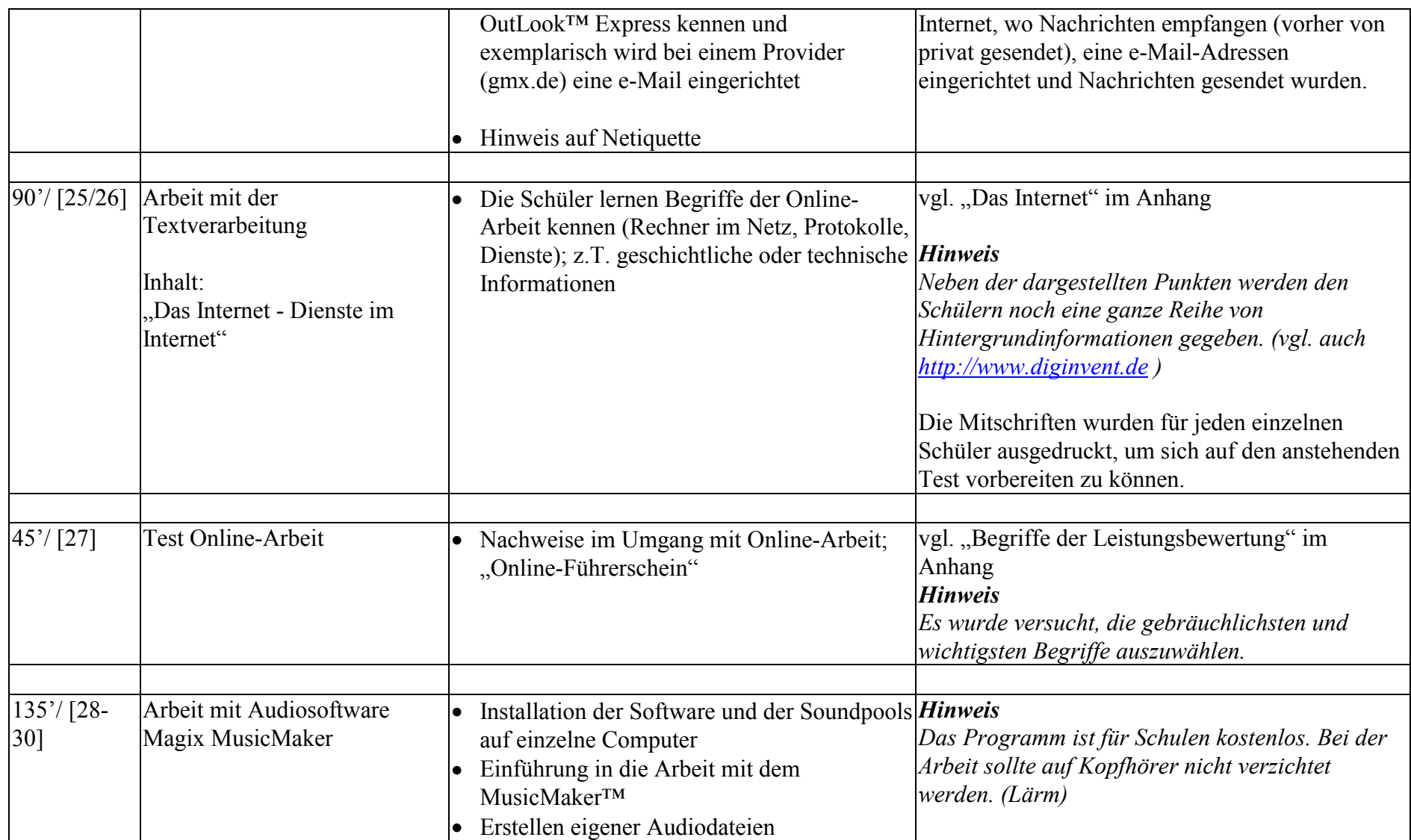

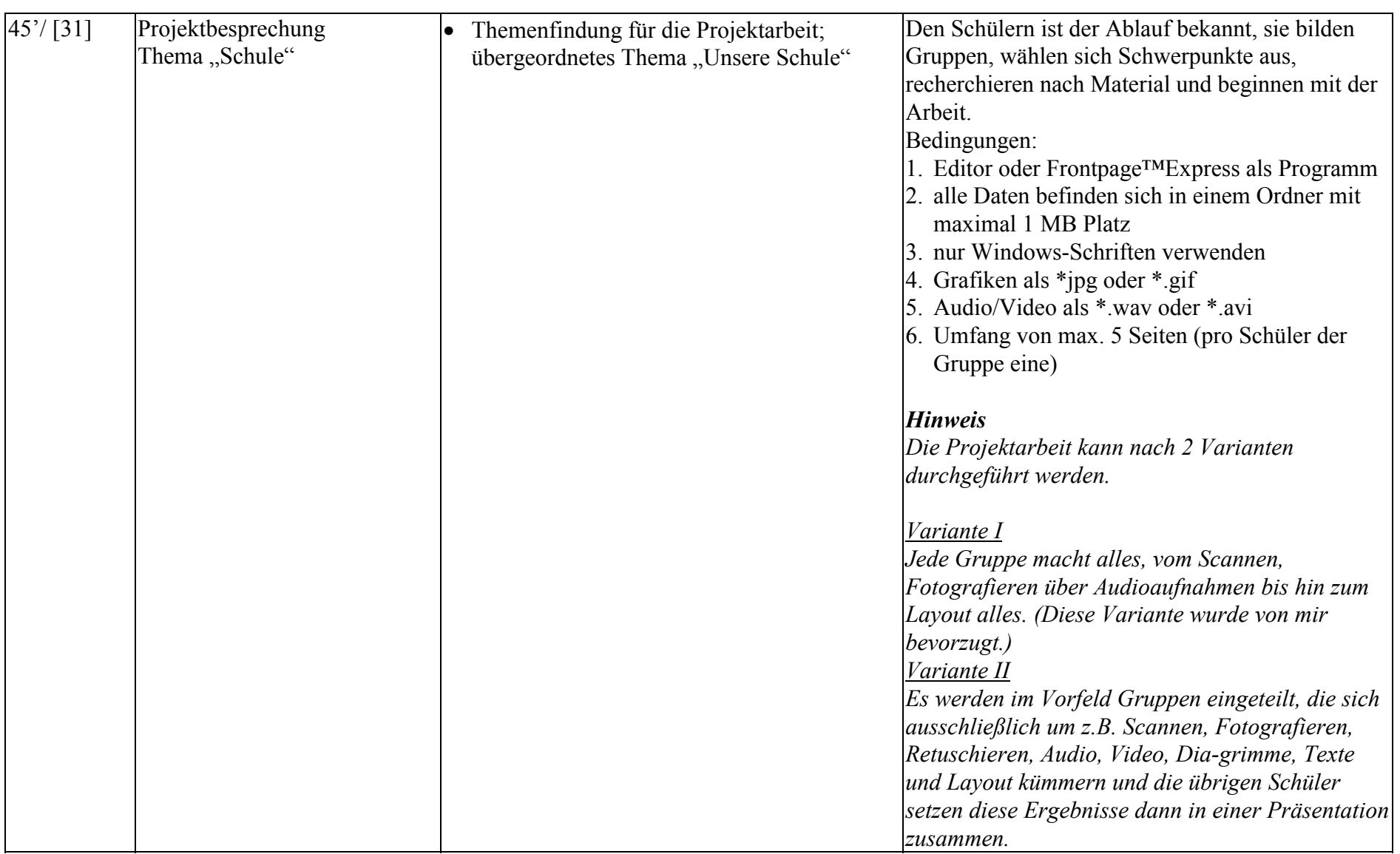

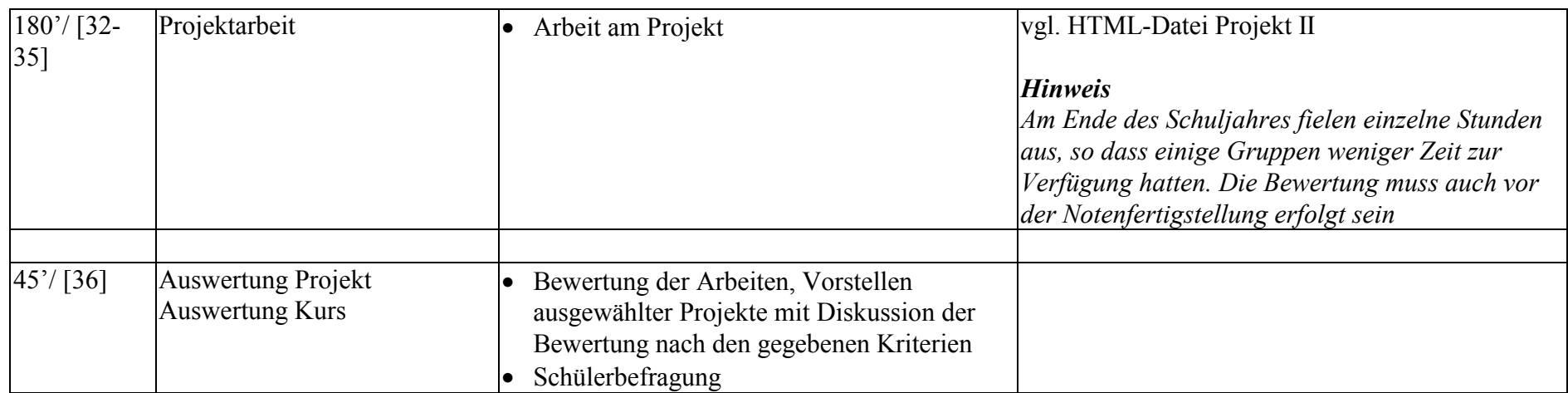

### **Anlagen**

Vorschlag zur Leistungsbewertung Begriffe für die Leistungsbewertung in JS 9 und 10

"Das Internet"

Beispiel für eine Schülermitschrift Anlage "Notenverwaltung komplex" (Ergänzung zur Arbeit mit MS Excel)

HTML-Übung (Arbeitsblatt bzw. Folie) Ergebnis der HTML-Übung

Meinungen der Schülerinnen und Schüler Kommentare zu den Meinungen der Schülerinnen und Schüler

Liste von Beispielpräsentationen (Schülerarbeiten)

#### **Leistungsbewertung**

- Die Schülerinnnen und Schüler erhalten im Quartal je eine mündliche Note (insgesamt: 4) und eine schriftliche Note (Ersatzleistung im zweiten Schulhalbjahr).
- Eine Notenerteilung im rein mündlichen/aktiven Bereich über ein Spektrum Note ...1" bis "6" lässt sich in diesem Zeitraum/ -rahmen für alle Schüler nicht umsetzen. Als Möglichkeit einer gerechten<sup>5</sup> Schülereinschätzung wird der Bewertungskanon auf drei Zeichen begrenzt.
	- + ..... rege Teilnahme, Hilfe für Mitschüler, korrekte Umsetzung der Aufträge
	- ..... Teilnahme am Unterricht, Arbeitsaufträge werden umgesetzt
	- ..... dem Unterrichtsgeschehen wird nicht gefolgt, Lücken bei den Arbeitsergebnissen
- Für den Fachunterrichtsraum wird ein Raster angefertigt, jedem Computerarbeitsplatz werden die Schüler zugeordnet und Bewertungstabellen bereitgestellt.

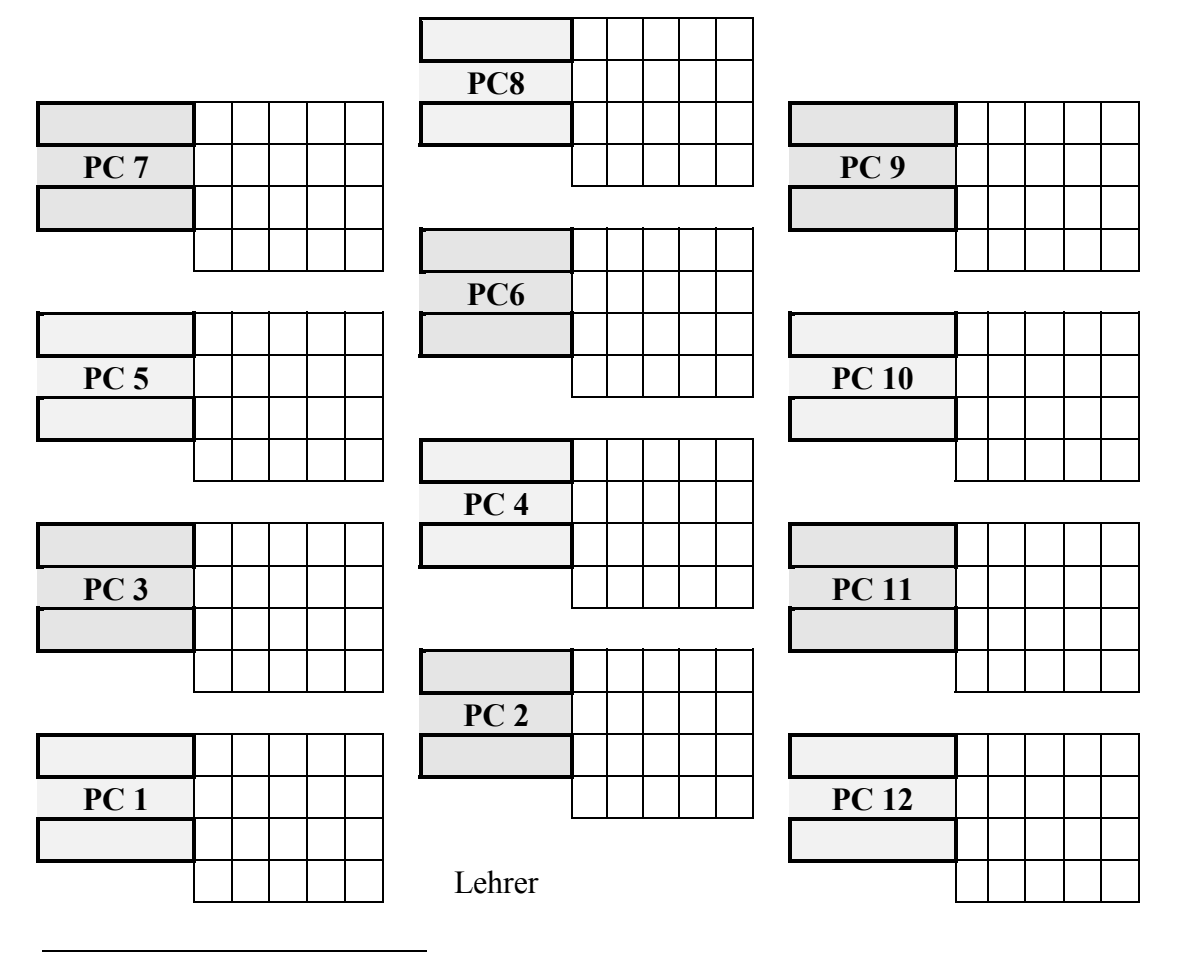

<sup>&</sup>lt;sup>5</sup> Die Schüler erhalten aus den Beobachtungen und aus den schriftlichen Erhebungen eine Einzelbewertung. Bei Projektarbeiten erhält die Gruppe eine Zensur, die aber nach der Einbringung jedes einzelnen Schülers in das Ergebnis der Gruppe abgestuft werden kann (+/- eine Note).

- Kriterien für die mündliche Leistungseinschätzung können sein:
	- 1. Teilnahme am Unterrichtsgespräch/ -geschehen,
	- 2. Mitarbeit in der praktischen Arbeit am Computer,
	- 3. Umsetzung der Teamarbeit/ Partnerarbeit,
	- 4. Erstellen von Projekten,
	- 5. Computerhandling,
	- 6. schriftliche Erhebungen (Test),
	- 7. 'Hefterführung' (Aufzeichnungen) am Computer.
- neben mündlichen Leistung wird eine Ersatzleistung für eine Klausur abverlangt. Diese ergibt sich aus einer 3-5-stündigen Projektarbeit am Ende des Kurses. Es gelten die gleichen Kriterien der Bewertung für die Teamarbeit wie im mündlichen Bereich. Von der Fachschaft wurde eine Wichtung der "schriftlichen Leistungen" auf 20 % festgelegt. Je nach Bedeutsamkeit kann diese Absprache korrigiert werden.
- für die Bewertung von Projektarbeiten fanden folgende Kriterien Anwendung:

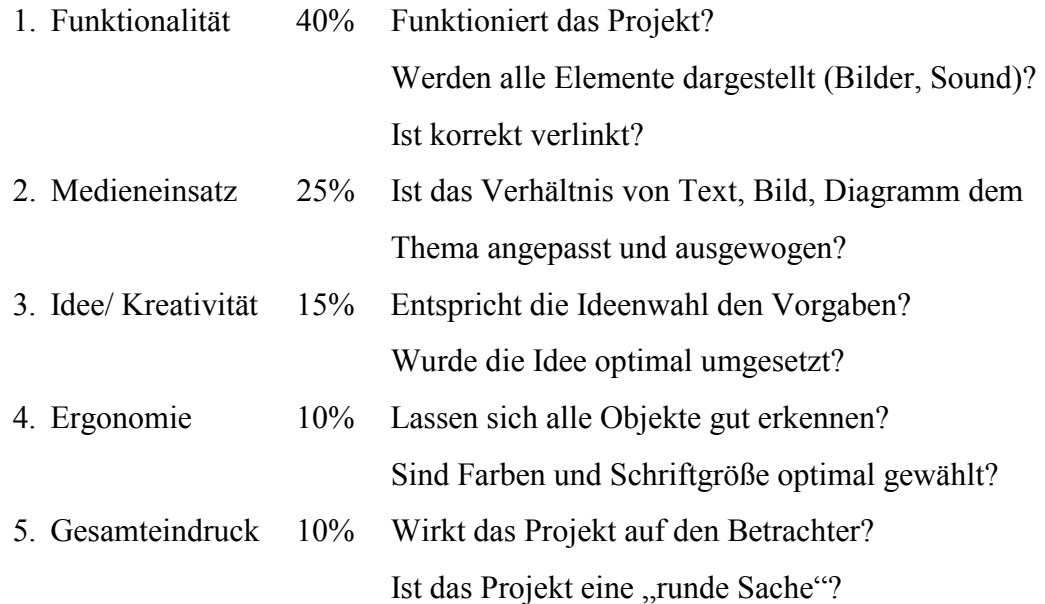

#### **Begriffe für die Leistungsbewertung in JS 9 und 10**

- 01. Internet
- 02. HTML/ HTTP
- 03. E-Mail
- 04. Browser
- 05. Client/ Server
- 06. Intranet
- 07. LAN
- 08. TCP/ IP
- 09. FTP
- 10. Router
- 11. Suchmaschine
- 12. Domain
- 13. Foren
- 14. Provider
- 15. DNS-Server
- 16. Chat
- 17. WWW
- 18. SMTP
- 19. Download
- 20. Protokoll

Zusatz: Was ist ein Cookie?

Schüler geben 10 Zahlen von 1-20 an, ohne die Begriffe zu kennen und klären die Begriffe (wenn möglich) mit eigenen Worten. Einige Termini wurden konkret besprochen, einige "nur" als Hintergrundinformation geklärt. Eine Vereinfachung der Leistungsbewertung ist möglich, wenn man das "Schieben" (neue Zahlen) zulässt.

Lösung: vergleiche Text "Das Internet" auf den folgenden Seiten

### **Das Internet**

*Was ist das Internet?* 

- Verbund von ca. 100.000.000 Rechnern weltweit
- davon ca. 7.000.000 in Deutschland
- 20.000.000 Server weltweit
- 1.000.000 Server in Deutschland

*Welche Rechner arbeiten im Internet?* 

- SERVER (Anbieter von Diensten) z.B. WWW-Server, FTP-Server, E-Mail-Server - CLIENTS (Nutzer von Diensten)
	- z.B. WWW-Clients, FTP-Clients, E-Mail-Clients
- spezielle Rechner ROUTER (Leitweglenker für Pakete) DNS-Server (Bezeichnerkonvertierer)

#### **Rechnernetze**

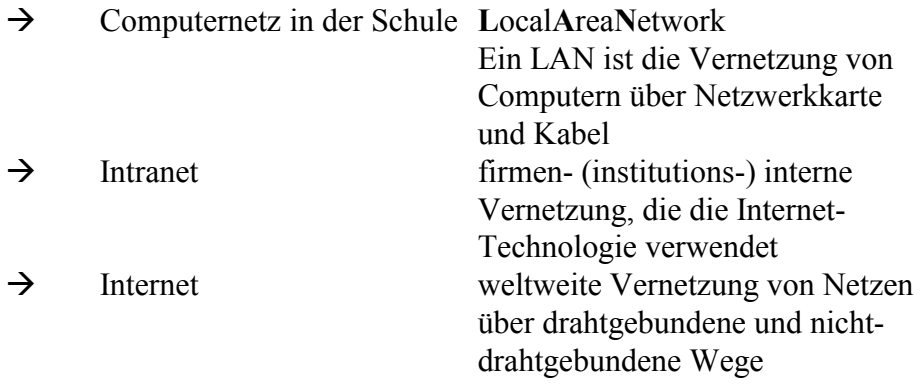

#### **Protokolle**

 $\rightarrow$  Regeln für den Bit-Transport

Bit-Transfer: TCP/IP **T**ransfer **C**ontrol **P**rotocol/ **I**nternet **P**rotocol

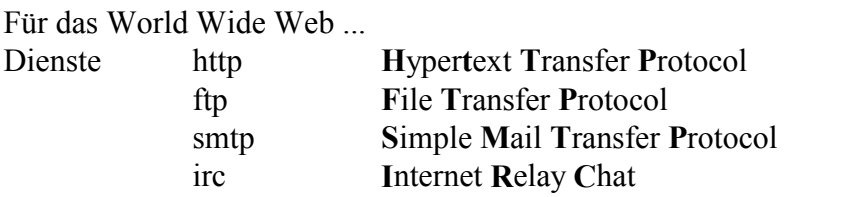

#### **Dienste im Internet**

WorldWideWeb: entstand 1989 Grundgedanke war, in der Vielfalt der vorhandenen Dateien auf einfache Art und Weise zu navigieren. hypertextbasierendes System – Dokumente liegen im Hypertext Markup Language-Format vor mittels geeigneter Clients (Browser – Netscape™, InternetExplorer™) wird auf die vom WWW-Server bereitgestellten Informationen zugegriffen.

#### [http://www.lbs.st.schule.de](http://www.lbs.st.schule.de/)

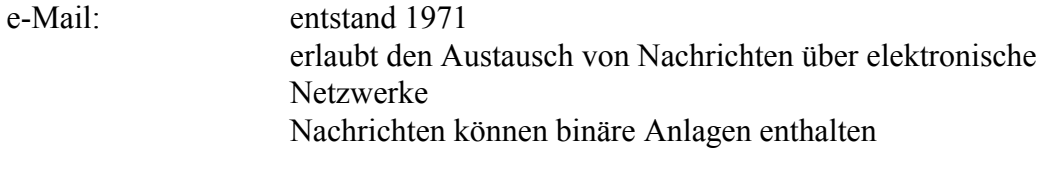

#### gymnasium\_carolinum@t-online.de

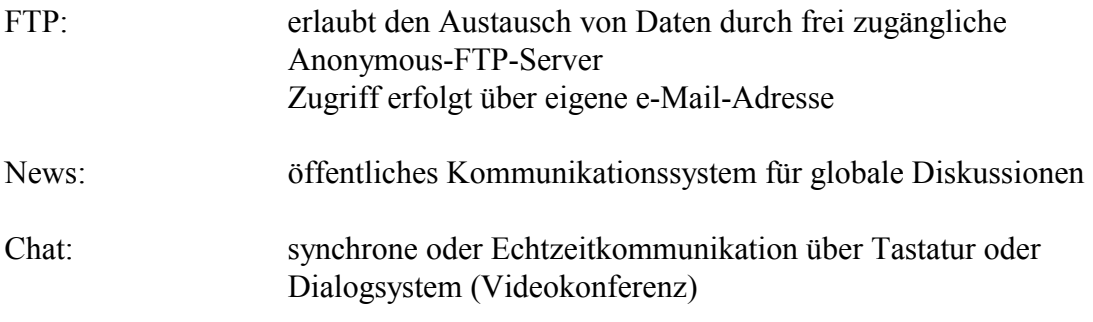

...Gopher, Telnet (Online Public Access Catalog), Archie

Hinweis:

Unter der Adresse <http://www.diginvent.de/sites/service/lexikon.html>können weitere Begriffe recherchiert werden.

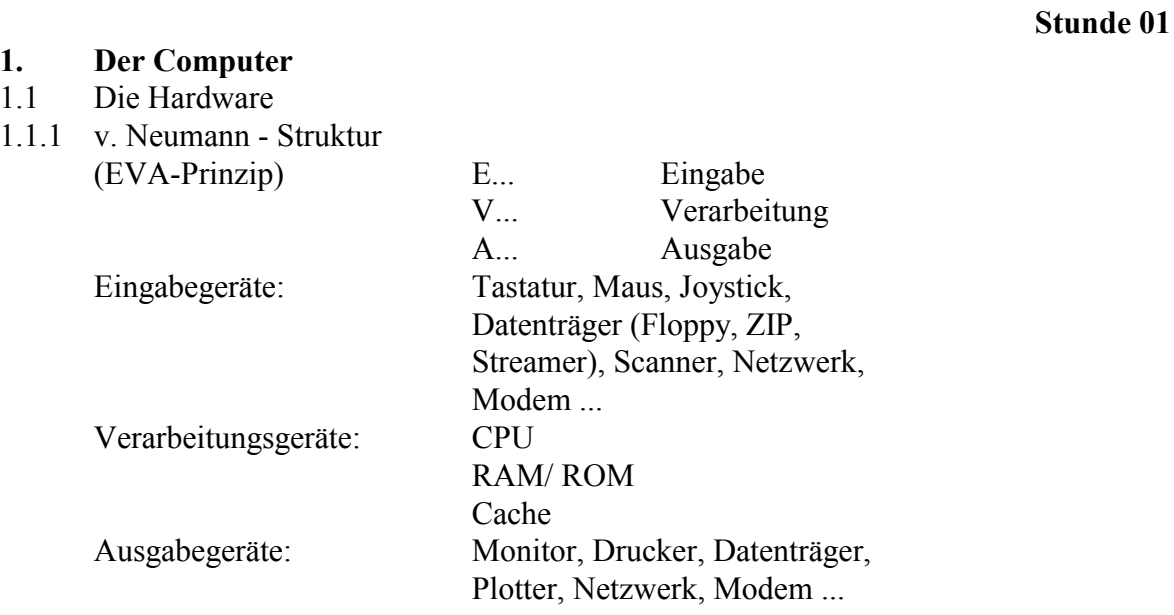

**Stunde 02**

#### 1.1.2 Bauteile des Computers

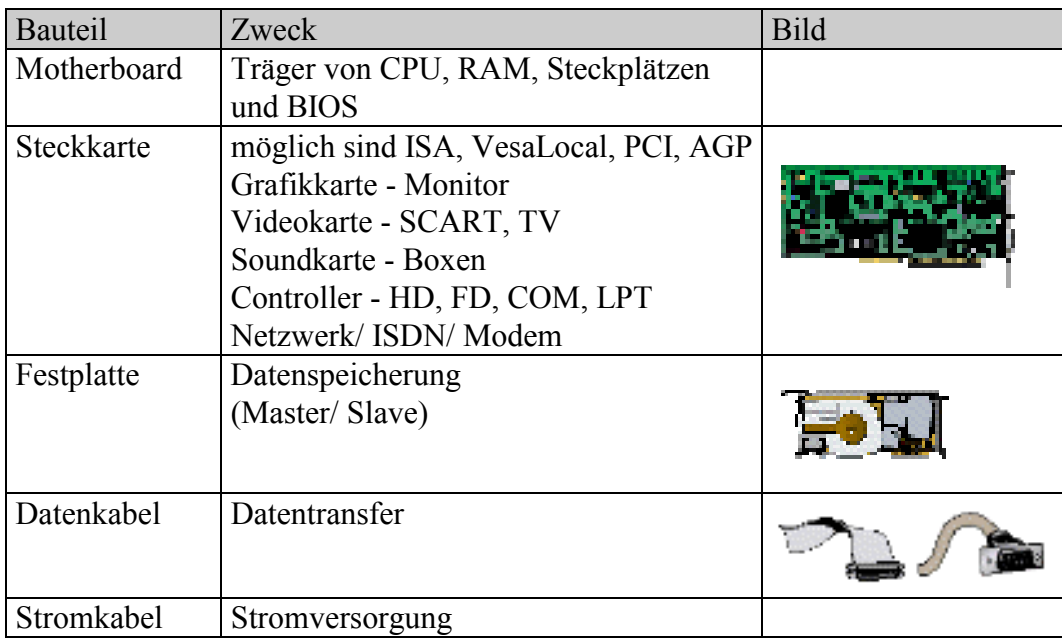

1.2.1 Bits & Bytes

Digitaltechnik, d.h. es gibt zwei Schaltzustände

I: "Strom an"; High; 1

II:  $\ldots$  Strom aus"; Low; 0

 jeder Datenbestand/ Befehl wird durch Kombination von High und Low verschlüsselt

Grundlage dafür bildet das Dualsystem

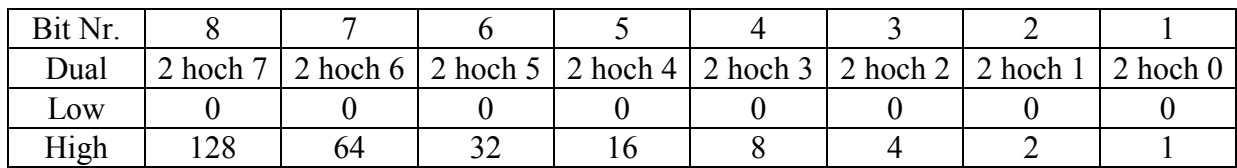

#### **Stunde 04**

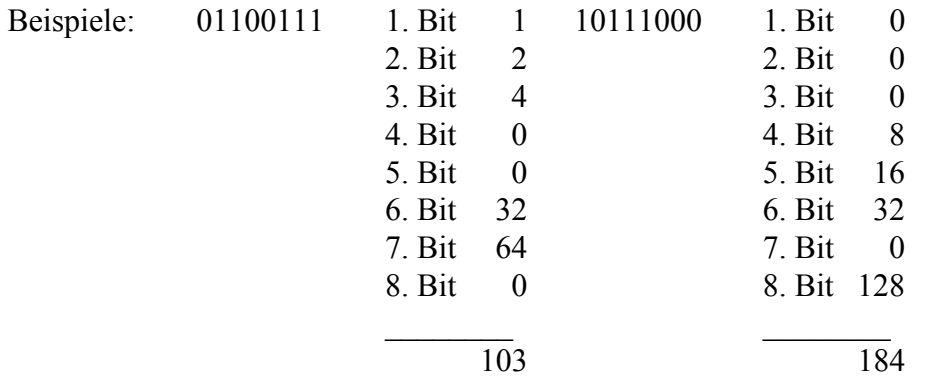

#### ASCII (American Standard Code for Information Interchange)

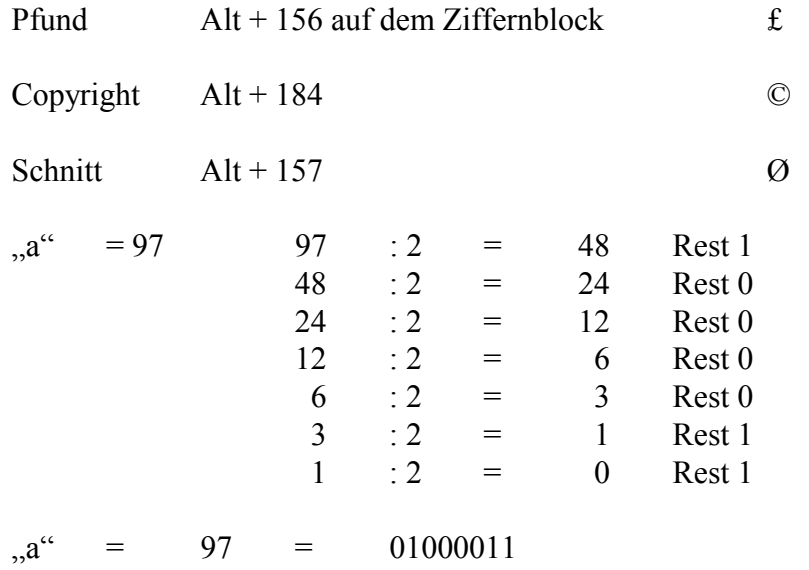

**Stunde 03**

#### 1.2.2 Das Betriebssystem

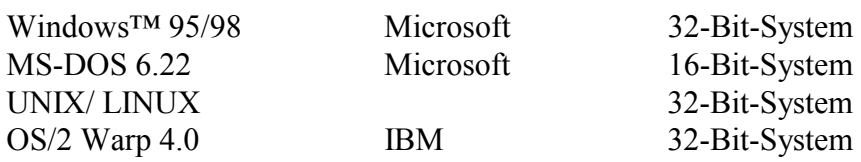

MAC-OS, PTS-DOS, AMIGA, CPM, ...

#### 1.2.3 Aufgaben des Betriebssystems

- Dialog mit dem Benutzer führen
- Disketten und Festplatten verwalten
- Programme laden, starten und unterbrechen
- Dienstleistungsprogramme bereitstellen
- Fehlerbehandlung
- Zuteilung von Prozessorzeit für die laufenden Programme
- Zuteilung von Arbeitsspeicher für die laufenden Programme
- Ein- und Ausgabe koordinieren
- Peripheriegeräte verwalten

#### 1.3 Anwendersoftware

1.3.1 Arbeit mit Excel

#### **Notenverwaltung**

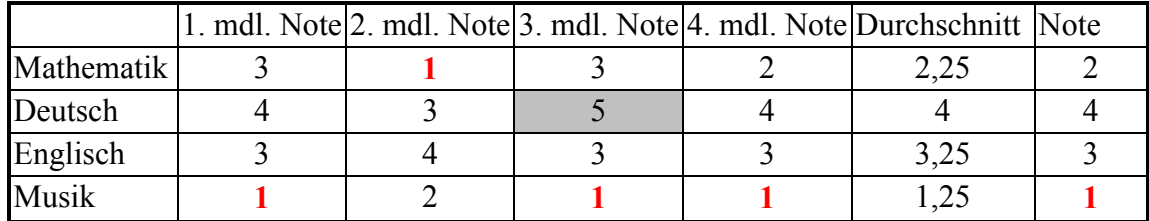

#### **Stunde 05**

#### **Stunde 06**

#### **Stunde 07/08**

#### **Simulation einer Schwingung**

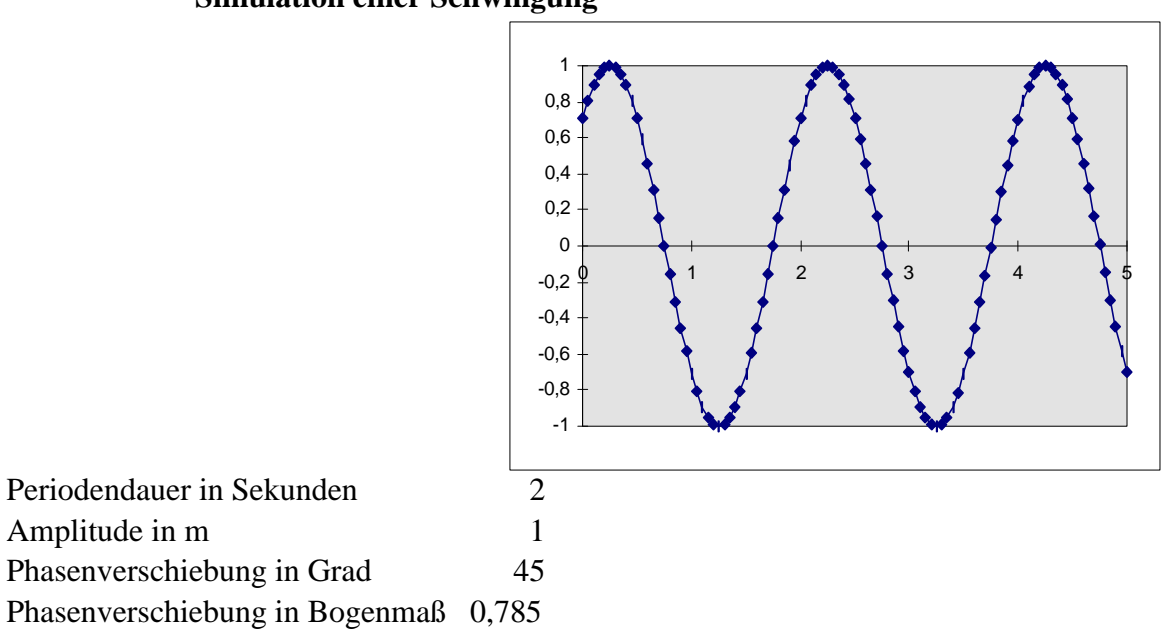

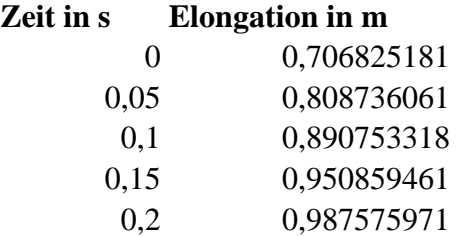

#### **Welches Betriebssystem setzen Sie ein?**

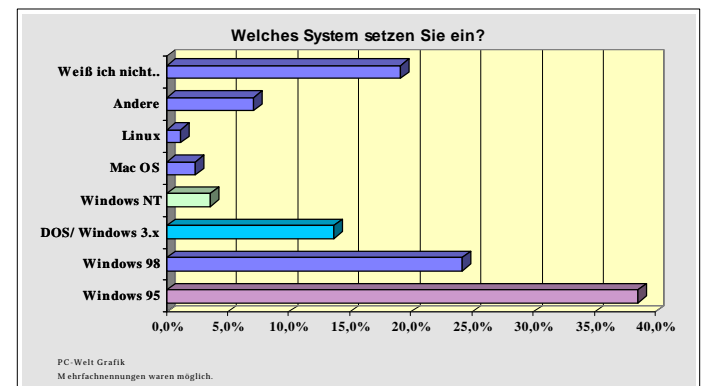

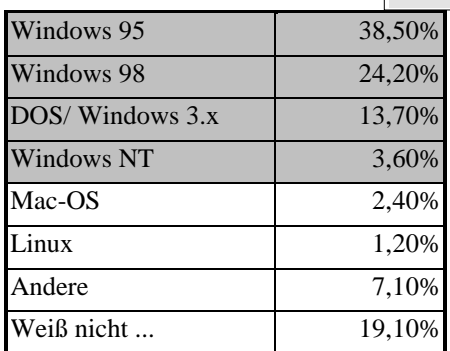

#### **Preisentwicklung für 64MB-SDRAM Module**

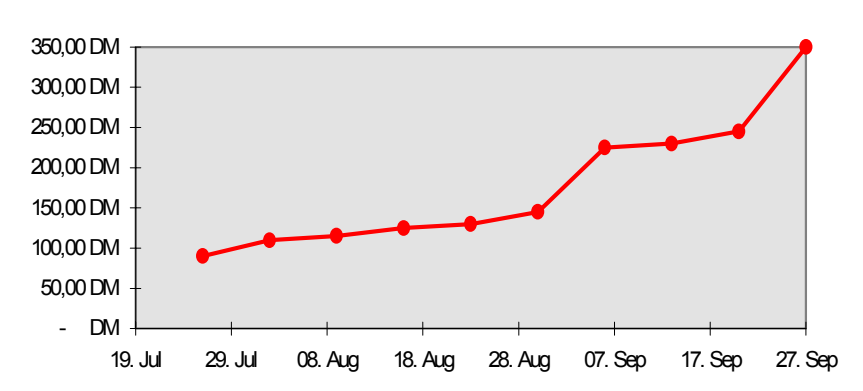

#### **SDRAM Preisentwicklung**

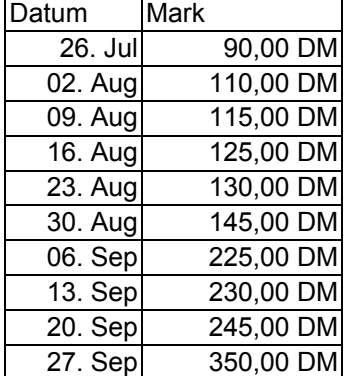

#### 1.3.2.1 Arbeit mit Paint

### **Stunde 09/10**

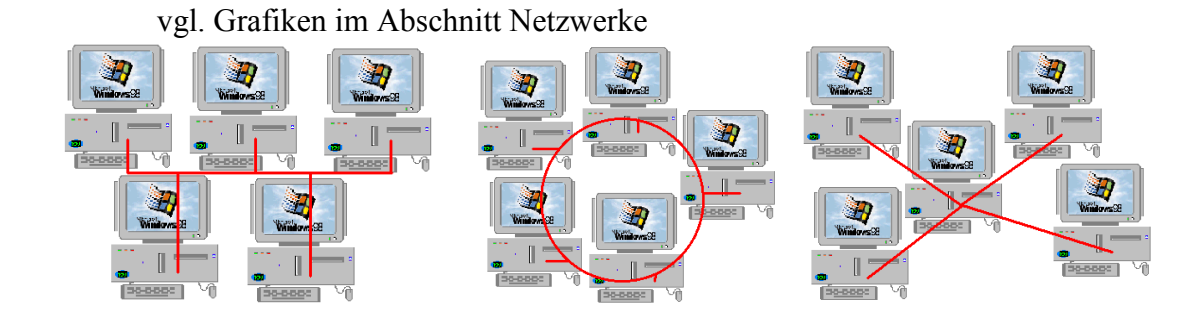

#### **Stunde 11/12/13**

#### 1.3.2 .2 Arbeiten mit Micrografx Picture Publisher™

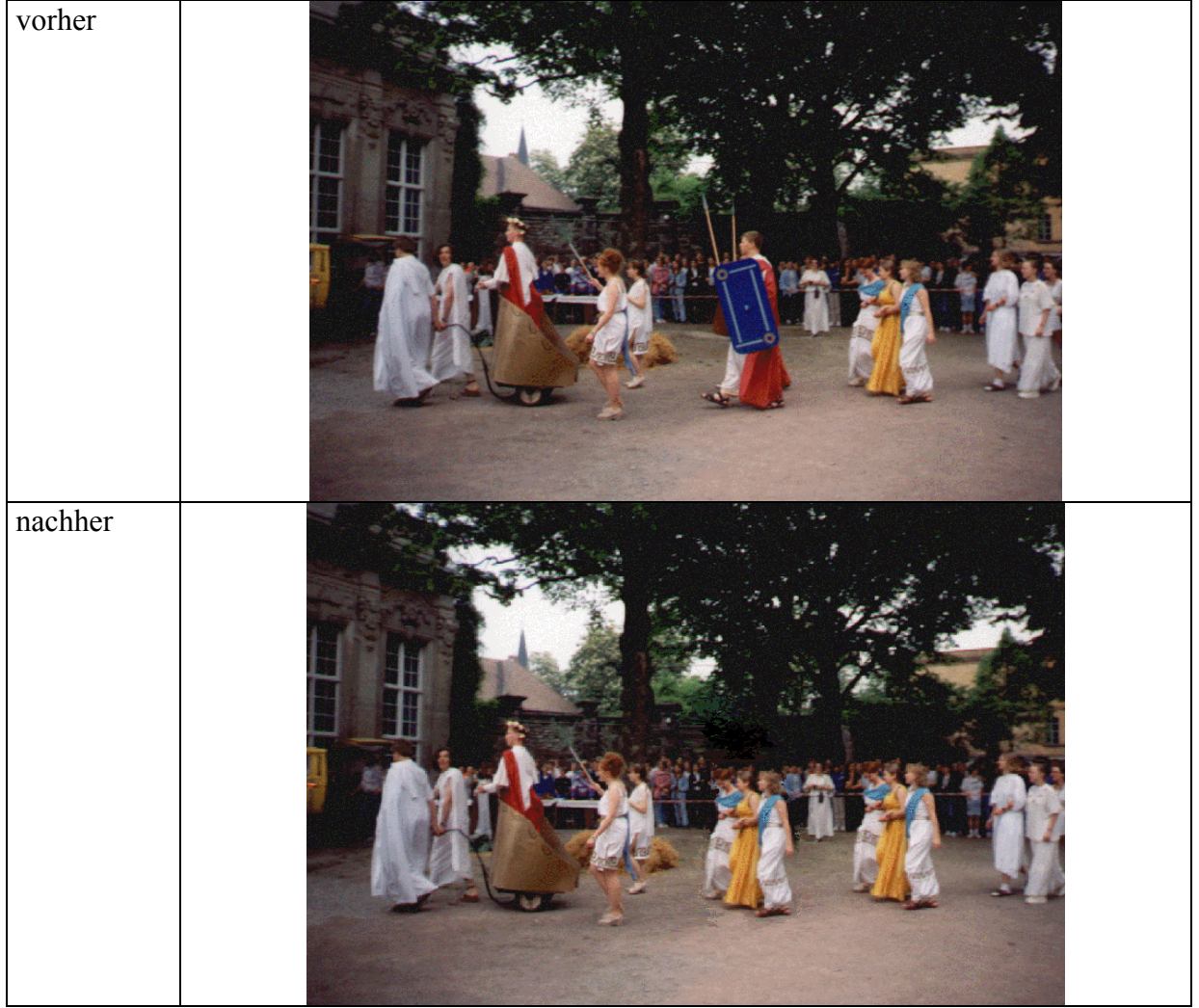

#### **Retusche mit dem Publisher**

#### 1.4 Netzwerke

- Verknüpfung von mindestens 2 Computern
- 2 Möglichkeiten
	- 1: über "Null-Modem-Kabel" preiswert, sehr langsam (da serielle Datenübertragung), sichere Verbindung bis 5 m
	- 2: über Netzwerkkarte / Hub und Netzkabel preisintensiver, relativ schnell, Verbindung bis ca. 100 m
- Netzarchitektur

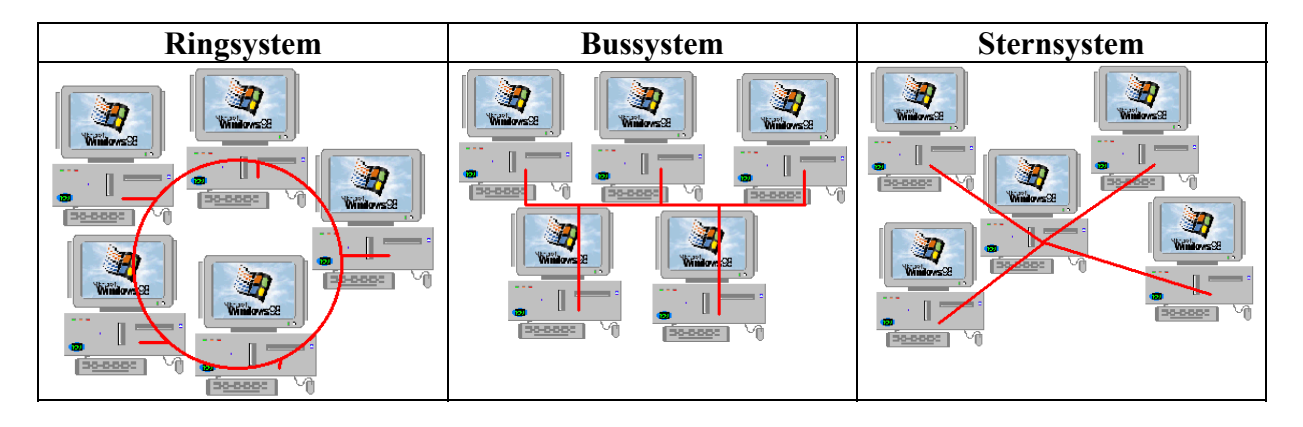

#### **Stunde 15**

Die einfachste und preiswerteste Netzstruktur ist das Bussystem, da die Computer hintereinander durch Netzkabel verbunden werden. Die sicherste Netzvariante ist die Sternstruktur (auch die teuerste).

Weiterhin unterscheiden wir in "Peer to Peer,  $-$  Netze und in "Server – Client,  $-$  Netze. Dabei wird der Datentransfer und die Hierarchie (Priorität) unterschiedlich eingerichtet.

Warum ein Netzwerk?

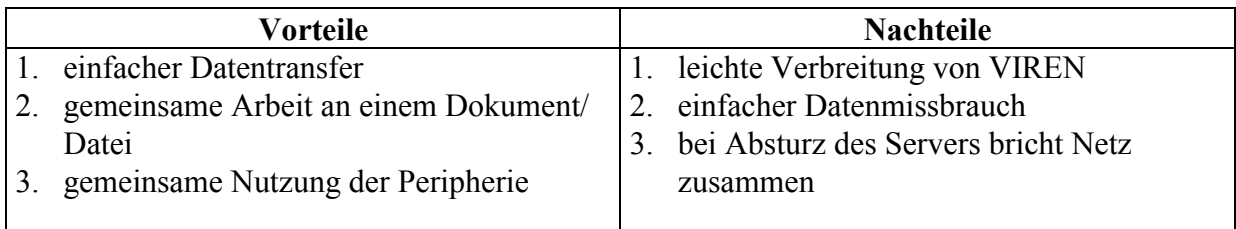

- Im Netz wird jedem Computer eine ID (Identifikation – IP-Nummer), ein Name und ein Passwort zugeordnet. Zum Beispiel: Name Rechner0 ID 123.456.789.0 Passwort rechner0

# Anlage "Notenverwaltung komplex" (zu: Arbeit mit Excel)

#### **Notenverwaltun g**

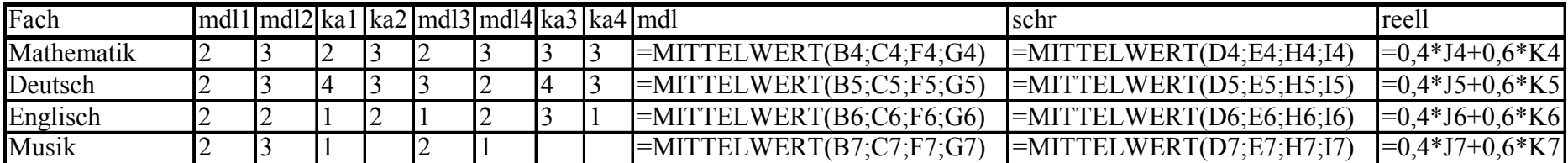

# **HTML-Übung**

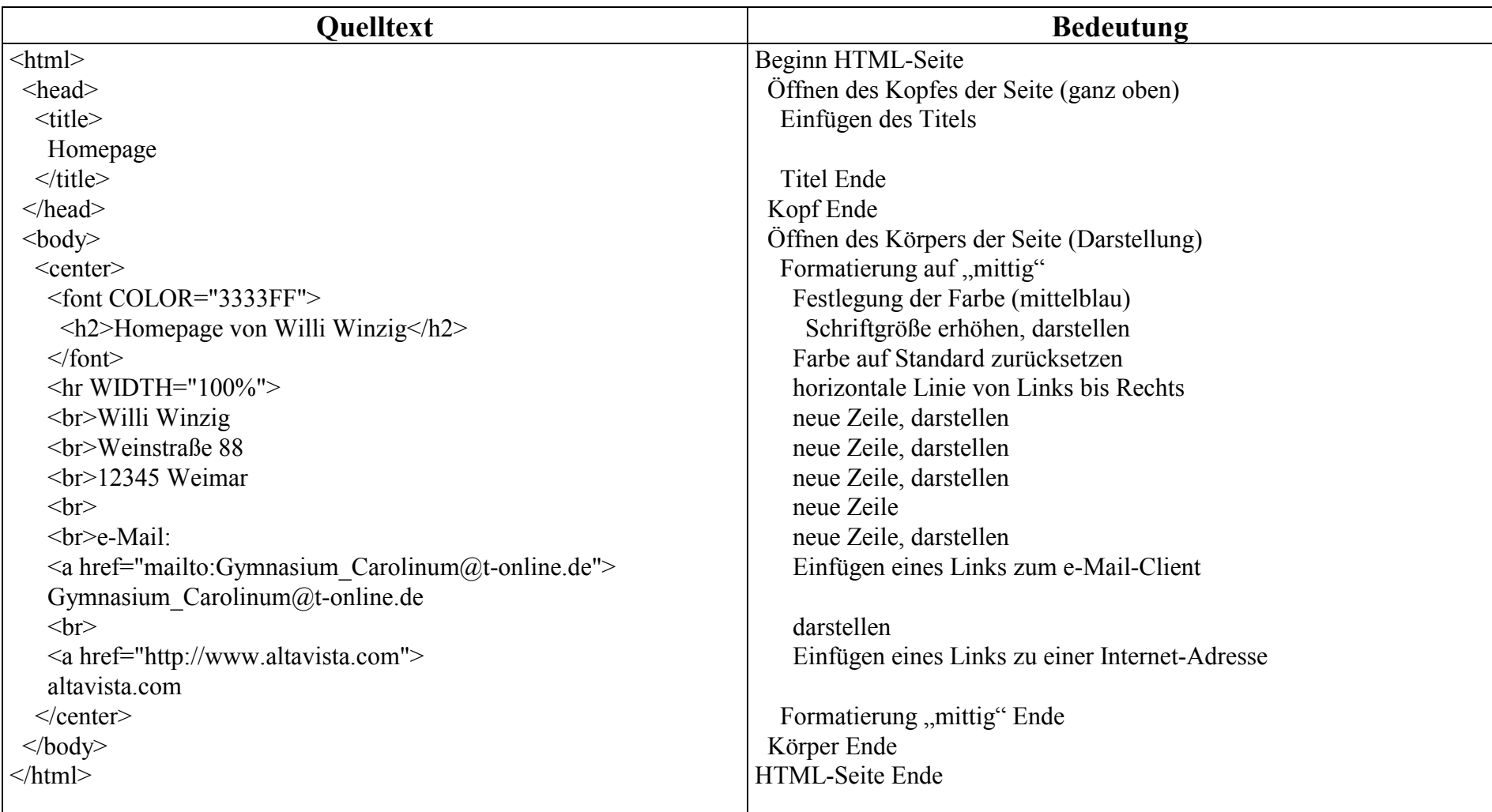

## **Ergebnis der Übung**

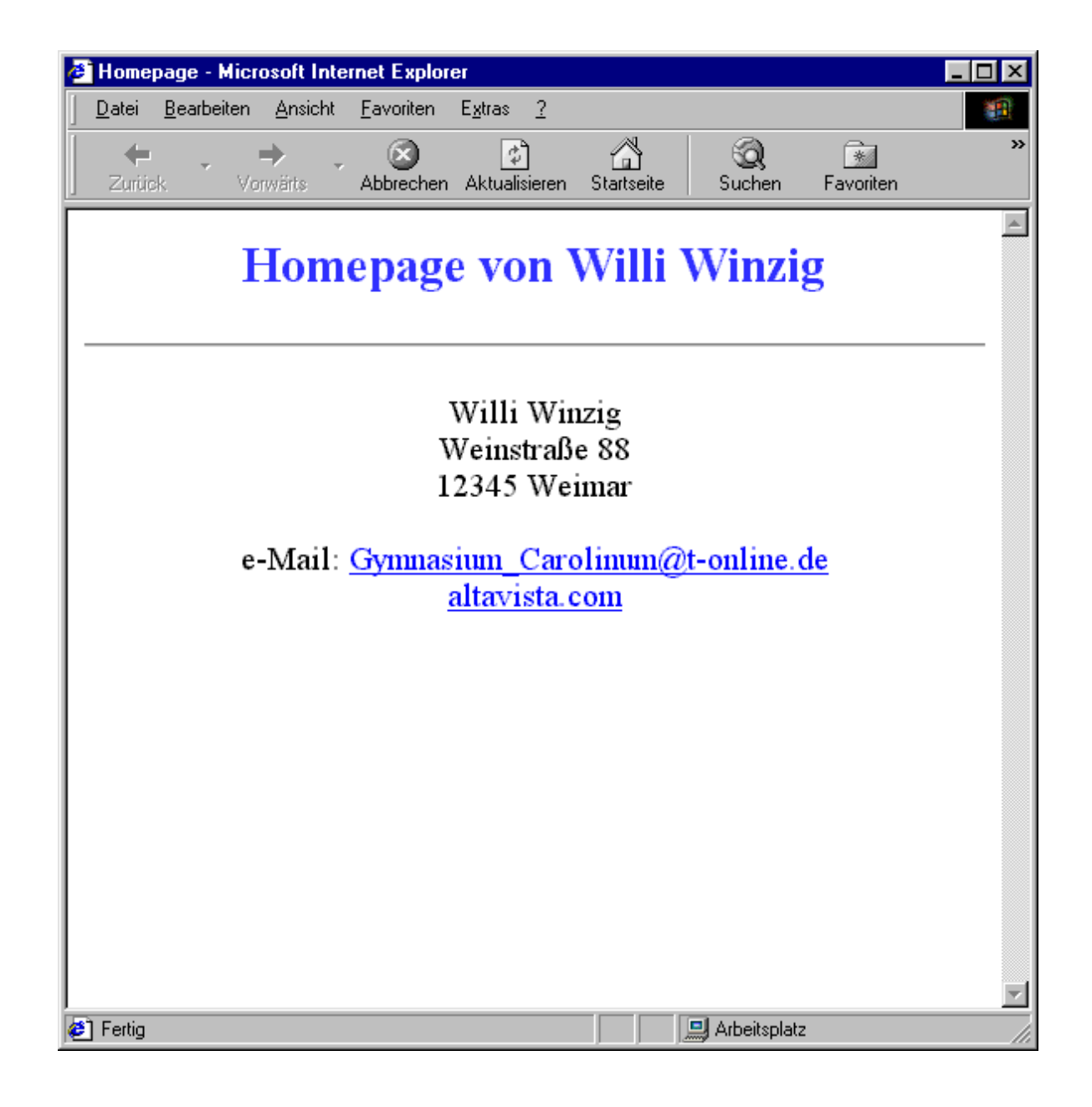

# **Umfrage Meinungen und Kommentare**

Zum Abschluss des Kurses führte ich eine Meinungsumfrage in der Jahrgangsstufe 9 und der Jahrgangsstufe 10 durch. Die Umfrage erfolgte anonym.

Die Kurse waren mit dem "Nachrichtenprogramm" WinPopUp vertraut und haben über ihren Rechner die Meinungen an den Server geschickt. Und hier ist das Ergebnis:

- 1. Ich finde den Kurs richtig klasse!!!!!!!!!!!!!
- 2. Ich find's gut oder doch nicht???
- 3. Mir hat der Kurs gut gefallen (vor allem ohne Klausuren), da ich sowieso Interesse an Computern habe und somit auch zu hause an meinem Computer besser zurecht kam.
- 4. Ich habe es mir anfangs zwar schwerer vor-gestellt, aber so ist das vollkommen OK.
- 5. Der Unterricht war ganz interessant. Ich fand, dass wir etwas mehr hätten spielen können.
- 6. Ich finde den Kurs gut. Jedoch sollten wir mehr über Programmiersprachen oder ähnliches lernen (und nicht Bilder mit MS-Paint™ malen!). Ansonsten hat mir das Erstellen einer persönlichen Homepage am besten gefallen. Könnten sie nicht mal an einem Beispiel erklären, wie man Text mit Musik unterlegen kann? Das kann ich nämlich immer noch nicht ....
- 7. Allgemein fand ich den Unterricht ok. Es war immer abwechslungsreich und interessant gestaltet.
- 8. Ich finde den Kurs gut!
- 9. Wenn ich's mir so recht überlege, dann fand's ich doch ganz gut.
- 10. Die Gestaltung jedoch war o.k. lockerer Unterricht ist immer am Besten.

#### **eher positive Meinungen eher negative Meinungen**

- 1. Die Stunde ist zum ausruhen. Was wir irgendwann mal aufgeschrieben haben, weiß ich nicht mehr!
- 2. Ich hatte mir das ganze anders vorgestellt, aber ändern soll sich auch nichts.
- 3. Es müsste noch mehr eigenständige Projekte geben.
	- Ich fand's doof da es mir für zu hause nicht genutzt hat!!!
- 5. Mehr Bereiche des Computers nutzen und erklären!
- 6. Der Theorieunterricht ist ziemlich unnütz, weil wir es eh nichts in einem Hefter haben (wo wir es vielleicht später nachlesen könnten). Für den Hausgebrauch am Computer hat mir der Kurs auch nicht viel gebracht, weil ich schon vorher so mit einem Computer umgehen konnte. Man hätte vielleicht in anderen Betriebssystemen arbeiten sollen, weil Windows so verbreitet ist, das man nicht viel neues lernen kann, da (fast) jeder zu hause damit arbeitet.
- 7. Ich halte vom Informatikkurs: -schlechte Einführung in das System -aber guter Einsatz des Lehrers Im Grossen und Ganzen jedoch ein vielseitiges Projekt mit viel Langeweile, mittelmäßig viel Spaß und wenig Information über den eigentlichen Umgang mit Computern und vor allem dem Internet.
- 11. Ich weiß zwar fast alles, was wir hier im Kurs *lernen* aber so kann ich auch in der Schule an dem Computer sitzen. Die Projektarbeiten haben Spaß gemacht
- 12. Ich denke durch die Vielzahl der Projekte und durch den relativ großen Abwechslungsreichtum hat das Jahr nicht nur Spaß gemacht, sondern war auch lehrreich und ich habe sogar manchmal etwas verstanden!
- 8. Denn es war nicht die reine Informatik. Wir haben immer nur Spielereien am Computer gemacht, das kann doch jedes Kind !!!
- 9. Die Bearbeitungsdauer, die den jeweiligen Arbeitsgruppen zur Verfügung stand, war zu kurz.

Aus Schülergesprächen heraus wird der Informatikkurs hinsichtlich der Inhalte und der Durchführung überwiegend positiv beurteilt.

Dabei gibt es in den Meinungsäußerungen jedoch Unterschiede zwischen den Jahrgangsstufen, dem Wissensstand des einzelnen Schülers und dem Geschlecht. Durch die "echte" Anonymität (Der "Nachrichten-Sender" lässt sich nicht so einfach zurückverfolgen!!) trauten sich die Schüler, vorwiegend 10. Klasse, Kritik am Kurs anzumelden. Auch wird aus den Äußerungen deutlich, wer zu hause am Computer arbeitet und dabei nicht nur spielt, und für wen das Vermittelte "Neuland" ist. Ob die Meinung von einem Mädchen oder einem Jungen gemacht wurde, lässt sich nicht nachvollziehen. Es muss aber eingeschätzt werden, dass die Mädchen den Unterricht interessierter verfolgten und in den Projekten mehr Engagement zeigten. Die Jungen nahmen die Projekte eher gelassener und verließen sich auf ihr "Können". Nur der Hinweis auf eine mögliche Bewertung weckte den Ehrgeiz in einigen männlichen Gruppen.

#### **Kommentare zu den Schülermeinungen**

- positiv [3] Die Fachschaft Informatik hat beschlossen in dem WPU- Kurs keine Klausuren zu schreiben, da die Inhalte der Arbeit nur theoretischer Natur sein konnten (Schüleranzahl > Rechneranzahl), es somit nicht möglich ist, echte Einzelleistungen zu bewerten und die praktische Arbeit mit dem Computer im Vordergrund stehen sollte.
- positiv [6] Der Hinweis auf die Arbeit mit Programmiersprachen in der JS 11 wurde gegeben. Ziel der Arbeit mit dem Zeichenprogramm Paint™ war es, möglichst mit einfachen Mitteln komplexe Darstellungen zu erzeugen (vgl. Netzwerk-Architektur). Auch verfügt jeder Windows™-Rechner über dieses Programm.
- positiv [10] Die Kursgestaltung beruht auf der Wissensvermittlung in einer gelockerten Gesprächsatmosphäre. Schüler konnten ungezwungen Zwischenfragen stellen, Meinungen äußern und Erfahrungen darstellen. Ergebnisse der Diskussion wurden am Computer festgehalten.
- positiv [12] Die Projektarbeit erfolgte jeweils zum Ende des Kurshalbjahres über

mehrere Stunden. Dabei bildeten die Schüler die Gruppen selbständig, wählten in Eigenverantwortung ein Thema aus, bearbeiteten es und wurden als Gruppe bewertet. In den Projekten sollten die erworbenen Kenntnisse und Fertigkeiten der vorangegangenen Stunden angewendet werden. Da solche Themen wie Texte, Tabellen, Diagramme, Bilder, Audio-Daten, HTML, e-Mail usw. im Unterricht eine Rolle spielten, ergibt sich der Abwechslungsreichtum von allein.

- negativ [1] Am Ende des Kurses hatten die Schüler die Möglichkeit, ihre Daten auf Disketten zu speichern und mitzunehmen. Ein Ausdruck wurde aus Kostengründen untersagt. Die Ausnahme bildete der Abschnitt "Internet".
- negativ [3] Mehr Projekte sind aus Zeitgründen nicht möglich.
- negativ [6] Ein Wechsel zu anderen Betriebssystemen wäre zwar denkbar, aber die Softwareausstattung und die Schulorganisation (mehrere Kurse - Printmedien ...) machen dies unmöglich und auch wenig sinnvoll.
- negativ [7] Der Zugang zum Internet musste aus Kostengründen eingeschränkt werden. Mit 3 Rechnern konnte unabhängig voneinander im Netz gearbeitet werden (Recherche, e-Mail, FTP ...), aber bei 7 Kursen macht das für diesen WPU-Kurs schon ca. 300 Minuten (.. mal 2 Zugängen) pro Woche aus und auch andere Kurse und Lehrer nutzen in dieser Zeit das Internet.

### **Beispielpräsentationen (Schülerarbeiten) auf CD-ROM**

Projekt\_I.html

- 1. "Der Kosmos" JS9
- 2. "Der Golfplatz in Meisdorf" JS9
- 3. "Das Hert(z)stück" JS10
- 4. "Walt Disney" JS9
- 5. "Der Maler Luis Royo" JS10
- 6. "Die Ferieninsel Mallorca" JS10
- 7. "Die Olympischen Spiele" JS10
- 8. "Der Schützenverein" JS10
- 9. "Viva España" JS9
- 10. "Star Trek" JS10

#### Projekt\_II.html

- 1. "Die Schulbibliothek" JS10
- 2. "Die Sanierung der Schule" JS9
- 3. "Erfolge der Schule" JS10
- 4. "Fussball AG" JS10
- 5. "Der Schulkeller" JS9
- 6. "Kunst in der Schule" JS10
- 7. "Die Theatergruppe der Schule" JS10
- 8. "Die Schulumgebung" JS10

#### Projekt I: Der Maler Luis Royo

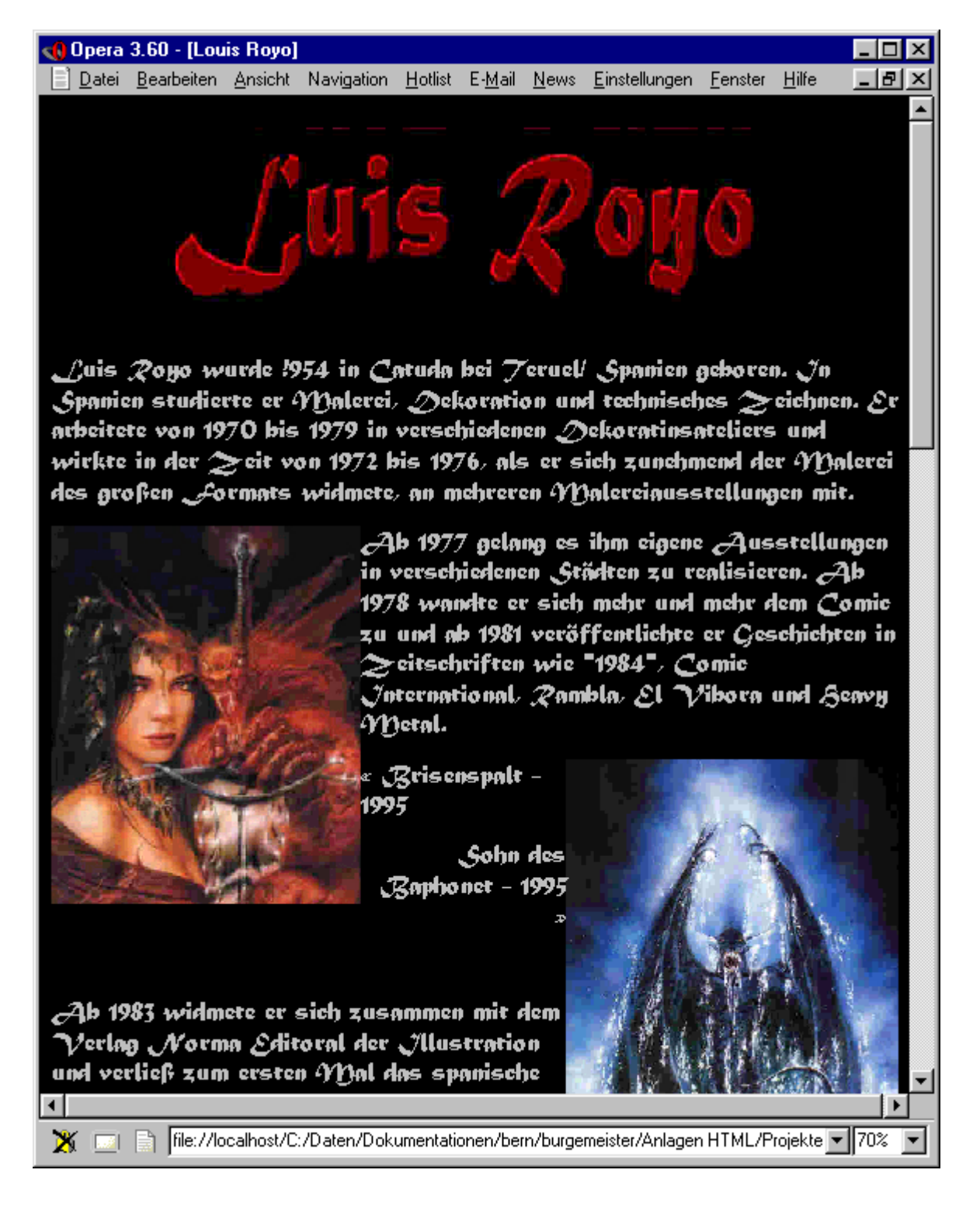

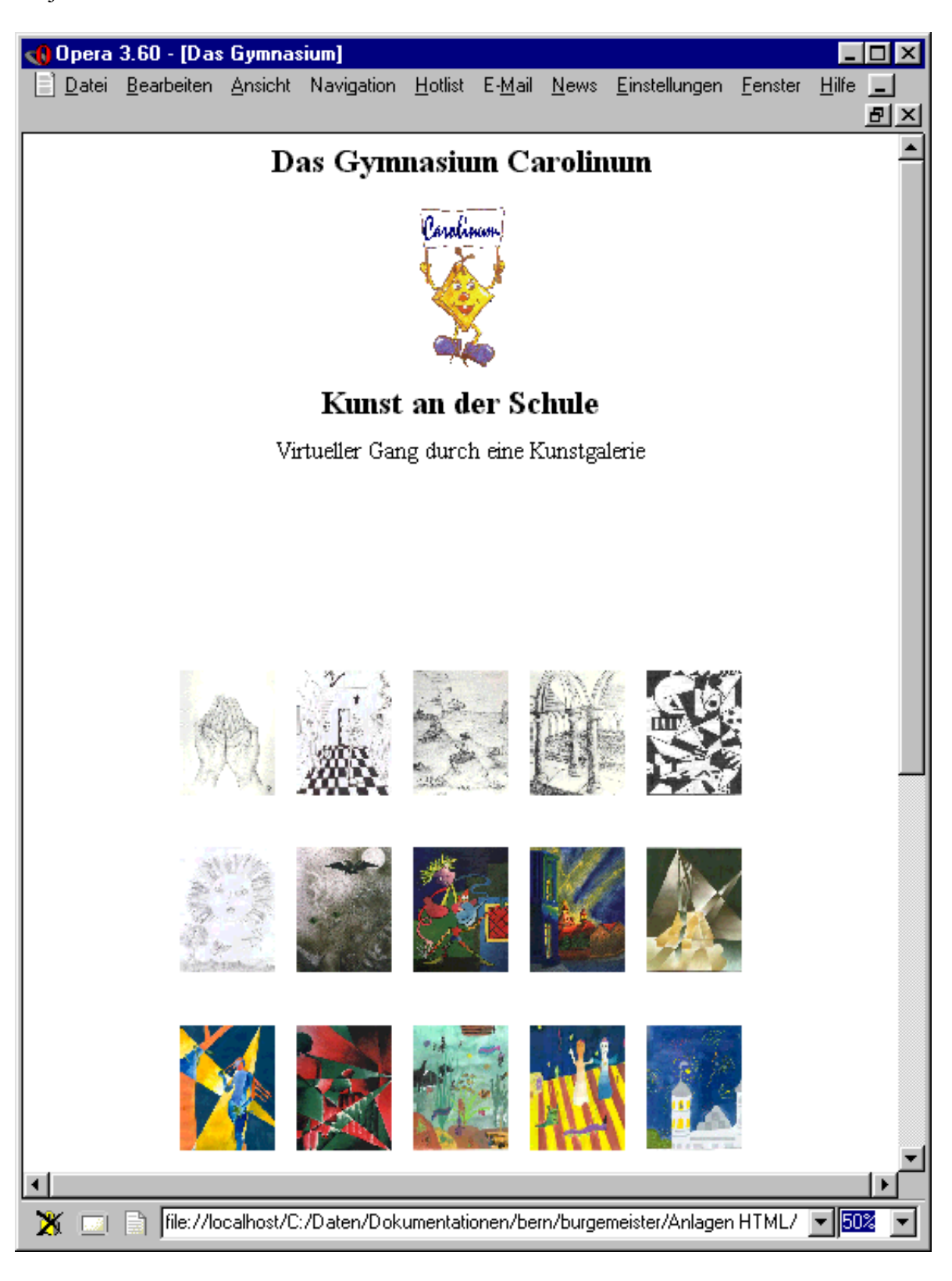

Projekt II: Kunst in der Schule